## МИНИСТЕРСТВО ПРОСВЕЩЕНИЯ РОССИЙСКОЙ ФЕДЕРАЦИИ федеральное государственное бюджетное образовательное учреждение высшего образования КРАСНОЯРСКИЙ ГОСУДАРСТВЕННЫЙ ПЕДАГОГИЧЕСКИЙ УНИВЕРСИТЕТ им. В.П. Астафьева

(КГПУ им. В.П. Астафьева)

Институт /факультет Институт Математики, физики и информатики Кафедра Информатики и информационных технологий в образовании

### **Примжарова Малика Даурхановна**

### МАГИСТЕРСКАЯ ДИССЕРТАЦИЯ

## **Разработка электронного образовательного ресурса по информатике для формирующего оценивания**

Направление подготовки: 44.04.01 Педагогическое образование Направленность (профиль) образовательной программы: Технологии цифровизации образовательной деятельности (с применением сетевой формы) с Казахским национальным педагогическим университетом им. Абая

ДОПУСКАЮ К ЗАЩИТЕ

**Заведующий кафедрой** д-р. пед. наук, проф. Пак Н.И. asosarent **ГИЧ**ЕСКИЙ **Руководитель магистерской программы** д-р. пед наук, проф., зав. каф. ИиИТО EMATHEM e. **ATEMATINA ONSWKH MKW** da  $\prod$ ак Н.И. **Научный руководитель** канд. пед. наук, доц. каф. ИиИТО \_\_\_\_\_\_\_\_\_\_\_\_\_\_\_\_\_\_\_\_\_\_\_Хегай Л.Б. acasana d **Обучающийся**  $\mu$  $\beta$  Примжарова М.Д. Дата защиты «09» июня 2022 г. Оценка (прописью)\_\_\_\_\_\_\_\_\_\_\_\_\_\_\_

Красноярск, 2022

#### **Реферат**

**Актуальность исследования.** Современное образование в Казахстане из года в год приближается к мировым стандартам, повышается качество образования и воспитания. Ранее использованные формы обучения теряют актуальность, что открывает путь к поиску новых, востребованных методов. В связи с новыми формами и методами формируются школы нового типа, инновационные учебники и учебные программы, развиваются и сами учащиеся, и учителя. Лучший способ улучшить работу школы и образовательных организаций – это передавать, контролировать и оценивать знания в удобной, простой, понятной, четкой форме для ученика. В современном обществе с каждым днем меняется и образовательный процесс, и учебные пособия.

Кроме того, недостаточно рассмотрены оценочные процедуры, позволяющие обеспечить индивидуальный подход при оценке учебных достижений; использовать оценки в качестве обратной связи; контролировать процесс и результат учебной работы каждого ученика; развивать самоконтроль ученика и корректировать собственную траекторию обучения, которая выводит его на конечный результат. При реализации образовательной парадигмы в образовании сформировалась современная система оценивания, поэтому она во многом направлена на выявление знаний, умений и навыков. В связи с этим процедура оценивания должна быть направлена на формирование индивидуальных учебных достижений учащихся, то есть оценивание должно иметь новую функцию формирующую функцию. Однако в настоящее время не разработаны автоматизированные посредством электронного ресурса способы реализации формирующего оценивания личностных достижений учащихся, позволяющие комплексно решить проблему оценивания с учетом новых требований образовательного стандарта. Разработка и эффективное использование электронных образовательных ресурсов в формирующим

оценивании по информатике на сегодняшний день является одной из актуальных проблем.

**Проблема исследования**: какими методами и средствами можно проводить формирующее оценивание обучающихся основной школы.

**Цель исследования:** создание электронного образовательного ресурса для формирующего оценивания учащихся по информатике.

**Объект исследования:** процесс обучения информатике в основной школе.

**Предмет исследования:** электронный образовательный ресурс по информатике для формирующего оценивания обучающихся основной школы.

**Гипотеза исследования:** процедура проведения формирующего оценивания на уроках информатики в основной школе будет результативной, если разработать и использовать электронный образовательный ресурс.

#### **Задачи исследования:**

- Рассмотреть виды, методы, формы контроля и оценки уровня усвоения знаний обучающихся;
- Выявить способы проведения формирующего оценивания и определение его особенностей;
- Провести отбор средств создания интерактивных заданий для формирующего оценивания обучающихся шестого класса в электронном образовательном ресурсе;
- Разработать электронный образовательный ресурс для формирующего оценивания по информатике и методических рекомендаций по его использованию;
- Провести апробацию разработанного ресурса.

**Теоретическая значимость исследования** заключается в том, что в работе предложена и обоснована идея использования электронного образовательного ресурса для проведения формирующего оценивания на уроках информатики в основной школе.

**Практическая значимость исследования** заключается в том, что разработанный электронный образовательный ресурс для формирующего оценивания по информатике в основной школе может быть использован в практике учителей школ.

**Эмпирическая база исследования.** Разработанный электронный образовательный ресурс для формирующего оценивания по информатике проводился на базе Каргалинской средней школы №3 Казахстана с обучающимися шестого класса.

#### **Abstract**

Relevance of the study. Modern education in Kazakhstan is approaching world standards from year to year, the quality of education and upbringing is improving. Previously used forms of education are losing relevance, which opens the way to the search for new, in-demand methods. In connection with new forms and methods, new types of schools, innovative textbooks and curricula are being formed, and students and teachers themselves are developing. The best way to improve the work of schools and educational organizations is to transfer, monitor and evaluate knowledge in a convenient, simple, understandable, clear form for the student. In modern society, the educational process and textbooks are changing every day.

In addition, evaluation procedures that allow for an individual approach to the assessment of academic achievements are not sufficiently considered; use assessments as feedback; control the process and result of each student's academic work; develop student self-control and adjust their own learning trajectory, which leads them to the final result. When implementing the educational paradigm in education, a modern assessment system has been formed, so it is largely aimed at identifying knowledge, skills and abilities. In this regard, the assessment procedure should be aimed at the formation of individual educational achievements of students, that is, the assessment should have a new function - a formative function. However, at present, automated methods of implementing formative assessment of students' personal achievements have not been developed through an electronic resource, which allow to comprehensively solve the problem of assessment taking into account the new requirements of the educational standard. The development and effective use of electronic educational resources in formative assessment in computer science is one of the urgent problems today.

**The problem of the study:** what methods and means can be used to conduct a formative assessment of primary school students.

**The purpose of the study:** to create an electronic educational resource for the formative assessment of students in computer science.

**The object of research:** the process of teaching computer science in primary school.

**Subject of research:** electronic educational resource in computer science for formative assessment of primary school students.

**Research hypothesis:** the procedure for conducting formative assessment in computer science lessons in primary school will be effective if an electronic educational resource is developed and used.

#### **Research objectives:**

- To consider the types, methods, forms of control and assessment of the level of assimilation of students' knowledge;

- To identify ways of conducting formative assessment and determining its features;

- To select the means of creating interactive tasks for the formative assessment of sixth grade students in an electronic educational resource;

- To develop an electronic educational resource for formative assessment in computer science and methodological recommendations for its use;

- To test the developed resource.

**The theoretical significance** of the research lies in the fact that the paper proposes and substantiates the idea of using an electronic educational resource for conducting formative assessment in computer science lessons at the primary school.

**The practical significance** of the research lies in the fact that the developed electronic educational resource for formative assessment in computer science in primary school can be used in the practice of school teachers.

**The empirical base of the study**. The developed electronic educational resource for formative assessment in computer science was conducted on the basis of Kargalinsky secondary school No.3 Kazakhstan with students of the sixth grade.

### **Оглавление**

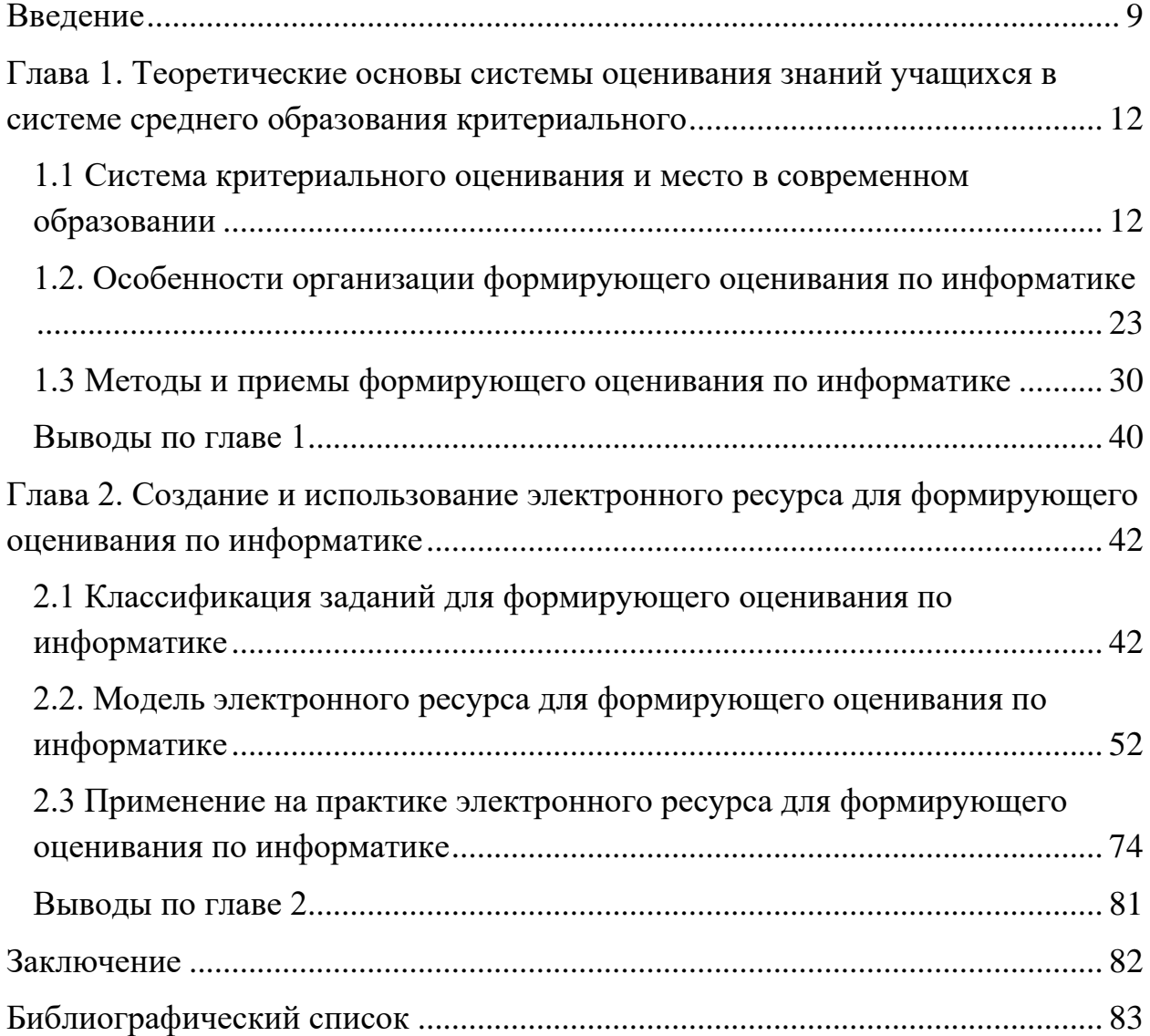

#### <span id="page-8-0"></span>**Введение**

**Актуальность исследования.** Современное образование в Казахстане из года в год приближается к мировым стандартам, повышается качество образования и воспитания. Ранее использованные формы обучения теряют актуальность, что открывает путь к поиску новых, востребованных методов. В связи с новыми формами и методами формируются школы нового типа, инновационные учебники и учебные программы, развиваются и сами учащиеся и учителя. Лучший способ улучшить работу школы и образовательных организаций – это передавать, контролировать и оценивать знания в удобной, простой, понятной, четкой форме для ученика. В современном обществе с каждым днем меняется и образовательный процесс, и учебные пособия.

Кроме того, недостаточно рассмотрены оценочные процедуры, позволяющие обеспечить индивидуальный подход при оценке учебных достижений; использовать оценки в качестве обратной связи; контролировать процесс и результат учебной работы каждого ученика; развивать самоконтроль ученика и корректировать собственную траекторию обучения, которая выводит его на конечный результат. При реализации образовательной парадигмы в образовании сформировалась современная система оценивания, поэтому она во многом направлена на выявление знаний, умений и навыков. В связи с этим процедура оценивания должна быть направлена на формирование индивидуальных учебных достижений учащихся, то есть оценивание должно иметь новую функцию формирующую функцию. Однако в настоящее время не разработаны автоматизированные посредством электронного ресурса способы реализации формирующего оценивания личностных достижений учащихся, позволяющие комплексно решить проблему оценивания с учетом новых требований образовательного стандарта. Разработка и эффективное использование электронных образовательных ресурсов в формирующим

оценивании по информатике на сегодняшний день является одной из актуальных проблем.

В работах разных ученых Казахстана и России затронуты вопросы, касающиеся формирующего оценивания обучающихся: Методика преподавания информатики в школе в целом (Ю. А. Первин, Л. Л. Босова, Е.Ы. Бидайбеков, А.Е. Сагымбаева, Г.А. Абдулкаримова, Д. Байгожанова, Д. Н. Исабаева, А. Ибашова и др.), создание электронных образовательных ресурсов (С.Г. Григорьев, В.В. Гриншкун, Е.Ы. Бидайбеков, С.С. Усенов, Б.Г. Бостанов концепции информатизации (Б.С. Гершунский, И.Г. Захарова, Е.С. Полат), проблемы контроля знаний по информатике (Т.О. Балыкбаев, А.Е. Сагымбаева, Н.Ж. Ибрагимова и др.).

**Проблема исследования**: какими методами и средствами можно проводить формирующее оценивание обучающихся основной школы.

**Цель исследования:** создание электронного образовательного ресурса для формирующего оценивания учащихся по информатике.

**Объект исследования:** процесс обучения информатике в основной школе.

**Предмет исследования:** электронный образовательный ресурс по информатике для формирующего оценивания обучающихся основной школы.

**Гипотеза исследования:** процедура проведения формирующего оценивания на уроках информатики в основной школе будет результативной, если разработать и использовать электронный образовательный ресурс.

#### **Задачи исследования:**

- Рассмотреть виды, методы, формы контроля и оценки уровня усвоения знаний обучающихся;
- Выявить способы проведения формирующего оценивания и определение его особенностей;

- Провести отбор средств создания интерактивных заданий для формирующего оценивания обучающихся шестого класса в электронном образовательном ресурсе;
- Разработать электронный образовательный ресурс для формирующего оценивания по информатике и методических рекомендаций по его использованию;
- Провести апробацию разработанного ресурса.

**Теоретическая значимость исследования** заключается в том, что в работе предложена и обоснована идея использования электронного образовательного ресурса для проведения формирующего оценивания на уроках информатики в основной школе.

**Практическая значимость исследования** заключается в том, что разработанный электронный образовательный ресурс для формирующего оценивания по информатике в основной школе может быть использован в практике учителей школ.

**Эмпирическая база исследования.** Разработанный электронный образовательный ресурс для формирующего оценивания по информатике проводился на базе Каргалинской средней школы №3 Казахстана с обучающимися шестого класса.

# <span id="page-11-0"></span>Глава 1. Теоретические основы системы оценивания знаний учащихся в системе среднего образования критериального

## <span id="page-11-1"></span>1.1 Система критериального оценивания и место в современном образовании

Учебная деятельность направлена, прежде всего, на реализацию общей цели формирования развитой, высоконравственной, культурно-творческой активной, социально зрелой личности. Особенностью учебной деятельности является то, что ее результатом является "изменение прежде всего самого ученика, его развития". Компонентами учебной деятельности являются мотив, учебная задача, учебная деятельность, Контрольная и Оценочная деятельность. Характеризуя структуру учебной деятельности, В. Давыдов приходит к выводу, что" усвоение ребенком любого материала в виде учебной деятельности связано с внутренней потребностью и мотивацией", потребность и мотивация направлены на восприятие этого материала в виде трансформационного результата воспитания. [1]

В процессе подготовки обучающихся к контролю и оценке знаний в соответствии с предметными особенностями и компонентным подходом необходимо овладеть опытом учебной, квалификационной и практической деятельности, а управление осуществляется на основе учета специфики и индивидуальности предмета. Исходя из этого, необходимо выделить предметные особенности, имеющие важное значение для реализации учебной деятельности учащихся, направленные на усвоение компонентов содержания школьного курса информатики, определяющие возможность формирования и учета различных этапов реализации учебной деятельности. Эти результаты должны стать основным содержанием процесса подготовки учащихся к контролю и оценке знаний. Результатом деятельности ученика при решении учебной задачи является" выделение общего отношения, ведущая идея и позиция области знаний-овладение способами перехода от общего отношения к его конкретизации, способом перехода от модели к

объекту, наоборот и т.д. " [19] на успех учебной деятельности ученика влияет множество условий, преобладающих причин - что? - спросил он.. направленность  $\mathbf{M}$ характер познавательной деятельности, как уже отмечалось. также влияют на состояние познавательного процесса, психофизиологические особенности.

При выполнении учебной деятельности происходит процесс познания действительности окружающей среды, моделируется понимание  $\overline{M}$ информатики, соотношение поэтому, руководствуясь содержательной идентичностью, мы можем отличать вышеперечисленные индивидуальные особенности от их познавательной сущности. Таким образом, познание нового-это непрерывный процесс, поскольку, с одной стороны, образ частиц не создается без опоры, и они не объединяются в единое целое. Они не похожи на обобщающий характер явления, так как понимание его основных мыслей постоянно затруднено [24].

Контрольная и оценочная деятельность-одна из составляющих учебной леятельности. "Контроль заключается  $\overline{B}$ определении соответствия требований и условий задания другим учебным действиям... Оценочное действие позволяет определить, освоен ли общий метод решения данной задачи оку (в таком количестве), соответствует ли результат учебной деятельности конечной цели... Выполнение контрольных и оценочных действий акцентирует внимание на содержании действий учащихся, связанных с решаемым заданием " [22].

В.В.Давыдов показал, что контрольная и оценочная деятельность, «основное качество человеческого сознания реализуется через рефлекси» [1]. Г.В.Репкина  $\mathbf{M}$ Е.В.Заика, характеризуя уровень сформированности оценочной деятельности, ставили вопрос о том, может ли учащийся заранее оценить свои возможности в отношении решения стоящей перед ним задачи, в связи с тем, что он ощущает необходимость оценки своей деятельности и учитывает ли ученик контроль над содержанием выполняемых им действий [29]. Таким образом, выполнение оценочных и контрольных

действий связано, в первую очередь, с рефлексивными и критическими свойствами мышления. Учебная деятельность школьников направлена на усвоение содержания курса информатики, его содержательных линий.

Вопросы, связанные с формированием понятия, широко рассматриваются в психолого-педагогической и методической литературе. К ним относятся Л. С. Выготский, С. Л. Рубинштейн, П. Я. Гальперин, Е. Н.Кабанова-Меллер, Н.А.Менчинская, Н.ф.Талызина, А. В. Усова, М. Н.Шардаков, М. Б. Волович и др.. можно отнести работы ученых [12].

Система критериального оценивания начала внедряться в Казахстане в 2017-2018 учебном году на основе обновленной образовательной программы. Неотъемлемой частью содержания образования является система оценки достижения обучающимися ожидаемых результатов обучения. При внедрении обновленного среднего образования используется система критериального оценивания учебных достижений обучающихся. Новая для Казахстана система критериального оценивания направлена на развитие обучающегося, повышение его интереса и мотивации к обучению. Этого можно достичь, установив четкие и измеримые критерии оценки, понятные каждому обучающемуся и его родителям. Система критериального оценивания определяет основы внесения изменений в существующую практику оценивания учебных достижений учащихся общеобразовательных школ. Это обеспечивает качество процедур оценки, их соответствие международным стандартам и потребностям обучения каждого обучающегося. Целью критериального оценивания является получение объективной информации о результатах обучения обучающихся на основе критериев оценивания и представление ее всем заинтересованным участникам для дальнейшего совершенствования учебного процесса.[15]

#### *Содержание системы критериального оценивания*

Содержание системы критериального оценивания определяется стандартами, процессами, средствами оценивания, результатами (Рис.1).

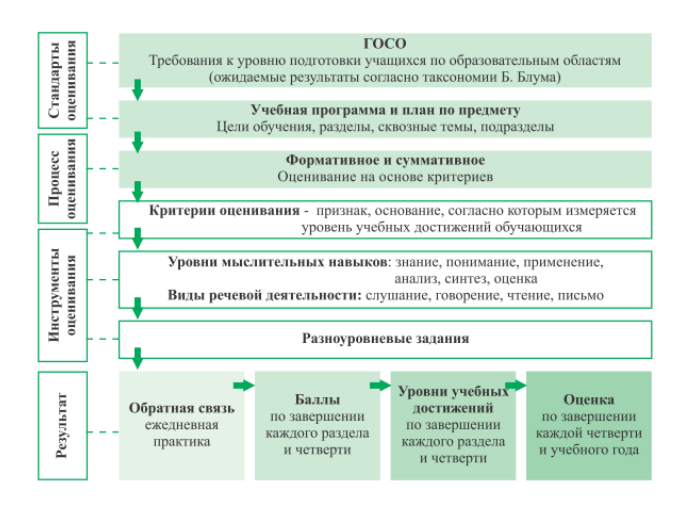

## Рисунок 1. Содержание системы критериального оценивания Теоретические основы критериального оценивания

"критериальное оценивание" был впервые Термин использован Робертом Евгением Глейзером (1963) и описывает набор типичных моделей поведения и процесс, способствующий выявлению соответствия между достигнутыми  $\mathbf{M}$ потенциальными уровнями учебных достижений Это означает, что деятельность учащегося оценивается обучающихся. фиксированным набором заранее определенных критериев. По словам Глейзера, оценка в отношении критериальных стандартов исключает сравнение и зависимость достижений других обучающихся, а также информирование направлена на каждого учащегося об уровне компетентности.

Критериальное оценивание – это процесс, основанный на сравнении учебных достижений учащихся с четко определенными, коллективно выработанными, заранее известными всем участникам образовательного процесса (учащимся, администрации ШКОЛЫ, родителям, законным представителям и т.д.) критериями, соответствующими целям и содержанию образования, способствующими формированию учебно-познавательной компетентности учащихся.

учебных Система критериального оценивания лостижений обучающихся основана на том, что обучение и оценивание взаимосвязаны и обеспечивает единый подход к организации учебного процесса [16]. Это

предполагает теоретическое обоснование и установление взаимосвязи между всеми элементами оценки (целями, видами, средствами обучения и результатами оценки)(Рис. 2).

Система критериального оценивания учебных достижений обучающихся:

- − на основе единства обучения и оценки;
- − направлен на формирование целостного подхода к обеспечению успеваемости и прогресса обучающегося;

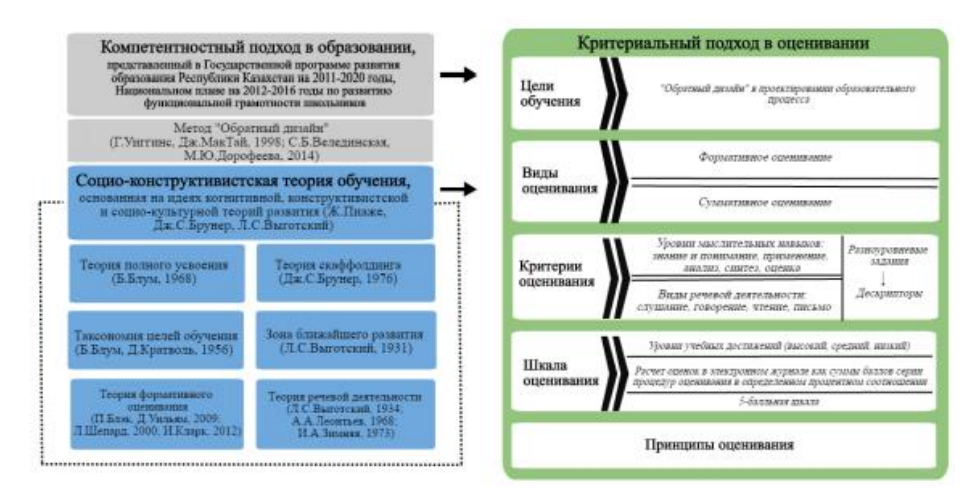

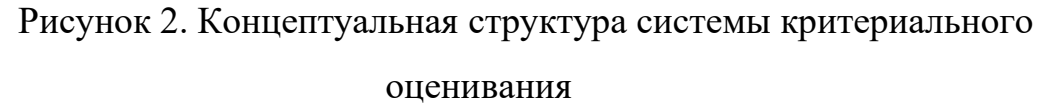

− обеспечивает реализацию целей обучения в соответствии с учебными программами и сбор доказательств приобретения знаний и развития навыков;

включает различные подходы и формы оценивания на основе содержания учебной программы по предмету для каждого класса.

Ниже приведено описание теоретических основ, используемых в системе критериального оценивания.

#### *Компетентностный подход*

Компетентностный подход предусматривает направленность оценки на установление степени соответствия обучающихся при "выходе" на ожидаемые результаты. Ожидаемые результаты отражены в знаниях, навыках, способностях и опыте обучающегося, которые должны быть

сформированы по итогам изучения учебных программ в рамках ГОСО. В докладе ОЭСР три категории компетенций:

- интерактивное использование средств: речи, символов и текста; знаний и информации; технологий.

взаимодействие в разнородных группах: хорошее отношение к окружающим; работа в команде; управление и разрешение конфликтов.

самостоятельная деятельность: способность действовать и видеть широкую картину; формирование и реализация жизненных планов и

индивидуальных проектов; защита прав, интересов, норм и потребностей.

Компетентностный подход в образовании определяет необходимость подготовки человека к деятельности и работе в обществе путем приобретения важных компетенций. Одним из уровней жизненно результатов компетентностного подхода представления является функциональная грамотность. Общие ориентиры развития функциональной грамотности одной из целей, определенных государственной программой, является формирование в общеобразовательных школах

 $Ha$ рисунке 3 представлен процесс определения уровня компетентности, выраженный действиями от «способного сделать»до «уверенного в том, что может сделать» [30].

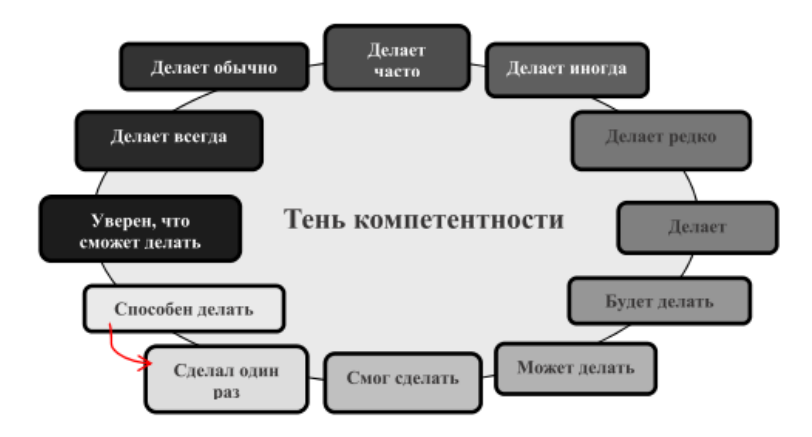

Рисунок 3. «Тени компетентности»

Предполагается, что в процессе оценивания на основе критериев обучающийся постепенно наращивает свой компетентностный потенциал и достигает ожидаемых результатов на уровне "уверен, что умеет". Таким образом, освоение учебной программы в соответствии с компетентностным подходом оценивается с помощью документов, свидетельствующих о достижении целей обучения в соответствии с критериями оценивания, при которых конкретные результаты подлежат контролю.

#### *Обратный дизайн*

Деятельность учителя в последовательности "учебная цель – урок – оценка" носила классический характер. Однако современная модель проектирования образовательного процесса требует пересмотра этих позиций в связи с высокими рисками несоответствия между полученными и оцениваемыми знаниями, умениями (противоречия, чему учили и что оценивают). Обратный дизайн-это специальная технология педагогики проектирование образовательного процесса, главным критерием которого является не содержание, а планируемые результаты обучения [11]. Практика показывает, что многие педагоги, определяя цели обучения, рассматривают и проектируют процесс оценивания и только после этого планируют и проводят обучение обучающихся.

В рамках технологии обратного дизайна предусматривается реализация трех этапов проектирования образовательного процесса [34]:

1 этап. Определение целей и необходимых результатов, т. е. " что должны знать, понимать и уметь обучающиеся?»;

2 этап. Выявление благоприятных доказательств, т. е. " что будет доказательством достижения обучающимися желаемых результатов и их соответствия стандартам?»;

3 этап. Планирование процесса обучения и достижения результатов обучающимися.

#### *Социально-конструктивистская теория обучения*

Система критериального оценивания опирается на социальноконструктивистские подходы к обучению. Социально-конструктивистская теория обучения акцентирует внимание на формировании социальных

структур на процессе индивидуального, коллективного и группового обучения [21].

Учитель с конструктивистским подходом к обучению считает, что он понимает, что обучение и оценка направлены на развитие знаний и навыков. Знания и умения рассматриваются как согласованная область познания, т. е. обучающийся перестает быть пассивным получателем знаний и объектом оценки и является "создателем" этого процесса.

Согласно конструктивистской теории Пиаже, обучающийся рассматривается как человек, который строит свое понимание на основе того, что он узнал, что сделал и какие навыки он приобрел. Обучение должно использоваться для преобразования новой информации в понимание и опыт ученика[11]. это позволяет обучающимся развивать свои навыки и использовать их в будущем, абстрагируя основные принципы посредством рефлексии[26]. В соответствии с социально-конструктивистской теорией обучения развитие мышления обучающихся обеспечивается за счет построения гармоничных отношений с социумом, где "существующие" знания, взаимодействуя с "полученными" знаниями из различных источников (учитель, сверстники, учебные ресурсы), создают "совершенно новые" знания. Оценка на основе идей социально-конструктивистской теории обучения актуализация формирующей оценочной практики, широко используемой в различных странах.

#### *Зона ближайшего развития*

Зона ближайшего развития-это понятие, введенное Л. С. Выготским, что означает «область между реальным уровнем развития, определяемым умением ребенка самостоятельно решать поставленные задачи, и уровнем развития, определяемым умением решать более сложные задачи с помощью взрослых или более способных сверстников» [4]. Таким образом, если в процессе формирующего оценивания ученик поддерживается учителем или способными сверстниками, то его развитие происходит в зоне ближайшего развития.

#### *Теория скаффолдинга*

Теория скаффолдинга тесно связана с концепцией ближайшего развития Л. С. Выготского и предполагает, что обучение происходит, прежде всего, на социальном и межличностном уровнях, а не на когнитивном. Несмотря на то, что сам Л. С. Выготский никогда не употреблял термин "скаффолдинг" [32], он отметил важную роль социального взаимодействия в познавательном развитии человека.

Скаффолдинг (возведение мостиков) – интерактивная поддержка, предоставляемая учителем для сопровождения обучающегося по его региону, оказание ему ближайшего развития и помощи в выполнении задания, которое он не может выполнить самостоятельно [31].

Современная теория скаффолдинга-это партнерство, основанное на взаимном доверии между участниками образовательного процесса. Поддержка и оценка обучающихся в процессе обучения оказание им необходимой помощи для достижения поставленных целей [31] - одна из важнейших функций, выполняемых учителем в практике формирующего оценивания.

#### *Теория формирующего оценивания*

Традиционно учитель выступает в качестве лица, ответственного за обучение и оценку обучающегося. Однако необходимо также обратить внимание на роль, которую играет в обучении сам обучающийся и его сверстники. Учитель в большинстве случаев отвечает только за создание и внедрение эффективной учебной среды. Как обучающийся реагирует на обучение в этой среде и на достигнутые им результаты. Поскольку ответственность за обучение возлагается как на учителя, так и на самого обучающегося (на языке партнерского права – "солидарная ответственность"), оба должны приложить все усилия для смягчения влияния любых неудач на результаты. Основой процесса поддержки обучающихся в рамках теории формирующего оценивания должны стать следующие три вопроса: "на какой стадии обучения находятся обучающиеся?", "куда они

стремятся в учебе?", "что нужно сделать, чтобы помочь им достичь?». Эти вопросы напрямую связаны с тремя участниками обучения (учитель, одноклассники, обучающиеся) [35] и приведены в таблице 1.

Данные показывают, что формирующая оценка состоит из пяти основных стратегий:

- Интерпретация ожидаемых результатов и критериев оценки;

- Формирование эффективных обсуждений и взаимодействий в классе, отражающих понимание обучающихся;

- Предоставление обратной связи, стимулирующей обучающихся к достижению результатов;

- Привлечение обучающихся как источников и ресурсов взаимного обучения;

- Формирование обучающегося как "создателя" своих знаний.

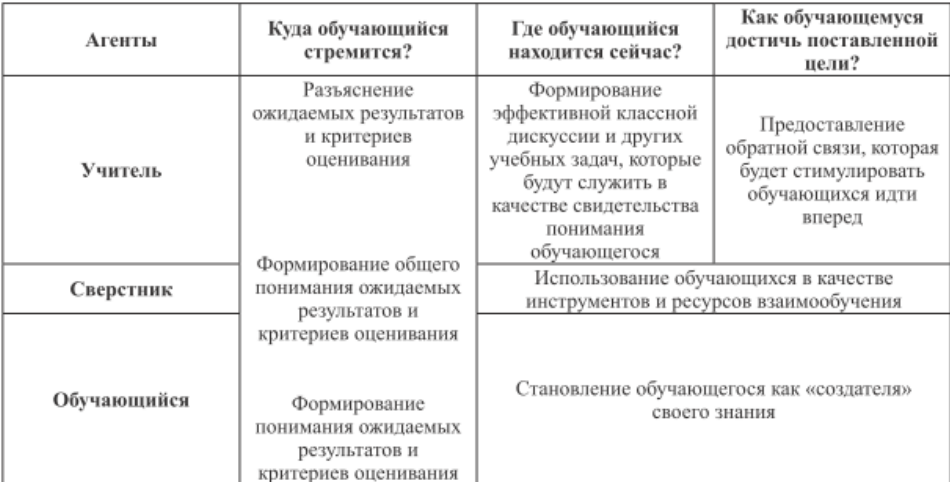

Таблица 1. Аспекты формирующего оценивания

#### *Таксономия целей обучения*

Цели обучения могут быть эффективно использованы для демонстрации прогресса обучающегося. В системе критериального оценивания особенно важны цели обучения, так как они позволяет четко, легко и понятно сформулировать критерии.

Цели обучения в каждой учебной программе определяют знания и навыки, которые обучающийся должен развивать при изучении дисциплины. Для информатизации этого развития и определения ожидаемых результатов в ГОСО используется таксономия Б. Блума (1956), которая является основным ориентиром в учебных программах. Таксономия учебных целей включает шесть уровней навыков мышления [5]:

Знать-подтвердить запоминание предыдущего материала, указав факты, условия, Основные понятия и ответы.

#### *Теория речевой деятельности*

Преподавание языковых дисциплин должно осуществляться самостоятельно, с точки зрения обладания всеми полными характеристиками речевой деятельности [19]. Виды речевой деятельности состоят из следующих навыков: говорение и письмо как навык запоминания информации, а также аудирование как навык, направленный на восприятие информации я читаю по навыкам речевой деятельности, предлагаемым для языковых дисциплин в рамках предложенных критериев оценки, ГОСО РК определяет, что должен уметь обучающийся в соответствии с ожидаемыми результатами, в каком контексте и с какой целью должны быть проверены коммуникативные языковые компетенции.

#### **Структура критериального оценивания**

Для сбора данных об успеваемости и прогрессе в течение учебного года осуществляются два вида оценивания: формирующие оценивание и суммативное оценивание (рис.4). Суммативное оценивание включает процедуры суммативного оценивания по разделу/общим темам, квартального, среднего образования.

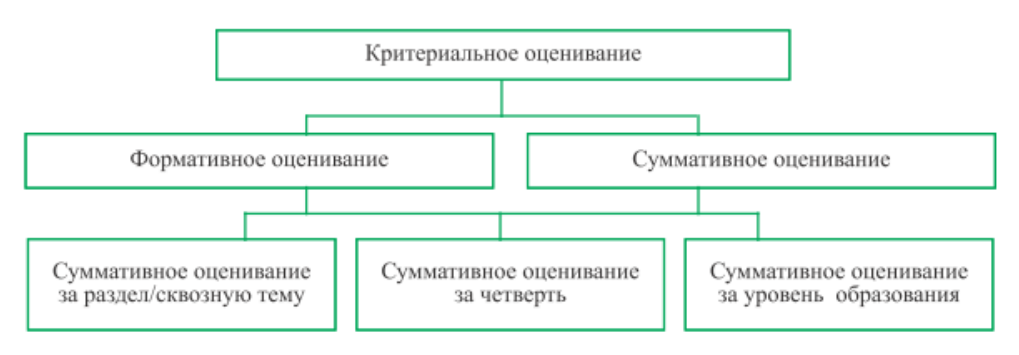

Рисунок 4. Структура критериального оценивания

Способы оценивания могут отличаться в зависимости от содержания дисциплины и вида критериального оценивания.

*Формирующие оценивание* является неотъемлемой частью учебного процесса и регулярно проводится учителем в течение четверти. Формирующие оценивание обеспечивает непрерывную обратную связь между обучающимся и учителем. При формативном оценивании обучающийся имеет право на ошибку и ее исправление. Это процесс, позволяющий выявить возможности обучающегося, выявить трудности, помочь в достижении лучших результатов, своевременно скорректировать учебный процесс. Для понимания текущего уровня в целях эффективного обучения необходимо наблюдение за обучающимися в процессе обучения.

Цели обучения и ожидаемые результаты учебной программы определяют содержание практики формирующего оценивания. При этом процесс формирующего оценивания не стандартизируется, т.е каждый учитель может самостоятельно определить собственный опыт формирующего оценивания и нести ответственность за его результаты. Использование учителем различных методов формирующего оценивания позволяет интегрировать процесс обучения и оценивания. Процесс формирующего оценивания в деятельности учителя требует реализации следующих этапов, описание которых подробно изложено в руководствах по критериальному оцениванию для учителей:

- − планирование и организация формирующего оценивания;
- − выбор методов формирующего оценивания;
- − предоставление обратной связи;
- − анализ результатов формирующего оценивания.[20]

## <span id="page-22-0"></span>**1.2. Особенности организации формирующего оценивания по информатике**

В целом в Казахстане произошли некоторые изменения в системе оценивания обучающихся на основе обновленной образовательной программы. В традиционной системе оценивания учителя, обучающиеся и родители привыкают выявлять и объяснять пробелы с точки зрения

количественных показателей в зависимости от сложившихся стереотипов. Если учитель ставит цифру" 5 "или" 4 " - эти пробелы отсутствуют или они незначительны;" 3 " - есть пробелы, которые можно заполнить и заполнить;" 2 " - серьезные пробелы, требующие серьезных дополнительных усилий. Такое толкование может быть удобным и достаточным для некоторых родителей, которые надеются самостоятельно восполнить пробелы своих детей и школьных учителей или прибегают к посторонней помощи, например, воспитателям. Однако для обучающихся и учителей такой подход к оценке бесполезен. Эта пятибалльная система оценок, конечно, удобна, понятна, но у нее есть большие недостатки. Это формально, субъективно, что часто способствует возникновению у обучающихся резистентности и стрессовых ситуаций. Возникает противоречие между самооценкой ребенка и оценкой учителя, в результате чего теряется интерес ученика к предмету.[6]

Формирующие оценивание – это целенаправленный непрерывный процесс контроля обучения ученика. Формирующие оценивание является "неформальным" оцениванием. Он основывается на оценке в соответствии с критериями и предполагает обратную связь "если результаты оценки используются с целью улучшения процесса обучения с учетом выявленных потребностей, оценка становится "формирующей".

Целью формирующего оценивания является коррекция деятельности учителя и учащихся в процессе обучения. Коррекция деятельности предполагает постановку совместно с учителем или учащимися заданий для улучшения результатов обучения.

Формирующие оценивание позволяет учителю контролировать процесс достижения учащимися учебных целей и помогает учителю корректировать учебный процесс на ранней стадии, при этом ученик чувствует большую ответственность за свои знания.

- Формирующие оценивание-неотъемлемая часть процесса обучения и обучения, которое не является индивидуальным занятием.

- Формирующее оценивание используется ежедневно на каждом занятии.

- Формирующее оценивание создает условия для улучшения знаний каждого учащегося.

- Понимание прочитанного проверяется несколько раз за один урок с использованием различных методов формирующего оценивания.

- Формирующая оценка проводится с целью выявления проблем, а не для постановки признаков.

- Результаты формирующего оценивания используются при планировании учебного процесса

- Универсальность подходов и различие методов формирующего оценивания позволяют планировать различные занятия, что, в свою очередь, является условием мотивации учащихся к процессу обучения.

 Оценка, действующая в настоящее время в Казахстане, осуществляется путем определения среднеарифметического значения баллов, накопленных в пределах одного занятия в рамках установленного диапазона оценок в соответствии с уровнем учебной деятельности обучающихся. Для определения среднеарифметического значения используются баллы учащихся, полученные при выполнении различных заданий в соответствии с уровнями учебной деятельности ( репродуктивной, продуктивной). При обобщающей, тематической и итоговой оценке учитель учитывает все уровни своих действий (репродуктивный, продуктивный, творческий. Учебных достижений обучающегося

виды оценки:

- Формирующие оценивание;

- Периодическая оценка;

- Промежуточная оценка;

Формирующие оценивание – оценивание на этапах обучения во 2-11 классах (тематическое, поурочное);

Периодическая оценка – оценка в завершении раздела, а также за полугодие, учебный год (тематическая, итоговая);

Промежуточная – оценка по окончании учебных циклов, т. е. после 2, 4, 6, 8, 10, 12 классов (тематическая, итоговая).

По окончании начальной и основной школы ( после 4 и 10 классов) проводится Межгосударственный контроль и промежуточный контроль результатов обучения.

Одним из важных этапов оценки является анализ результатов оценочной работы. Учитель должен уметь анализировать результаты оценки/контроля в процессе учебной деятельности. Анализ результатов проверочных работ позволяет определить:

. группы детей, в которых определенные задачи оказываются трудными;

. индивидуальные учащиеся с проблемами по теме, разделу;

. наиболее сложные, проблемные вопросы, задания для учащихся.

Анализируя результаты проверочной работы в классе, учителя могут определить темы и задачи, в которых учащиеся хорошо проявили себя, и моменты, требующие дальнейшего совершенствования обучения.

Также на занятиях используется взаимооценка, самооценка. Эти виды оценивания удобны при проверке домашнего задания, а также при проверке усвоения материала, рассматриваемого на уроке. Проверка и оценка проводятся по эталонам и критериям, приведенным на доске. В первое время ученики высоко оценивают своих друзей во время оценки, не желая расстраивать их, поэтому, если при проверке обнаруживается несоответствие, эти факты должны быть доведены до учащихся и объяснены. Осознав свои ошибки, учащиеся начинают объективно подходить к этой задаче. Самооценка и взаимооценка очень удобны, так как экономят время на занятии. Оценивая работу учащихся в стратегии" Дуэль "или" аквариум", здесь наблюдателями и оценщиками своих работ стали все ученики класса. Данный вид оценивания является формирующим, помогает учащимся увидеть и оценить результаты своей работы.

Используя все виды оценок, вы можете научиться видеть каждого ученика в этом процессе . Понимая важность и значимость оценивания в учебном процессе, можно вовлекать в процесс оценивания самих учащихся и их одноклассников.

Как соотносится оценка по баллам в школах Казахстана с пятибалльной системой оценки знаний учащихся?

Новая система формирующего оценивания предполагает гибкий подход к оценке знаний учащихся, поскольку расширенный диапазон оценок позволяет более точно оценить знания и умения учащихся. Таким образом, оценка по баллам в школах Казахстана сопоставима с пятибалльной шкалой, где она равна 1, 2 и 3 двоим, 4, 5 и 6 тройным, 7,8 четверным и самой высокой 9 и 10 пятым. Однако именно эти дополнительные значения помогают учителю более точно описать знания ученика. Действительно, в дополнение к тому, чтобы быть неудовлетворительным, удовлетворительным, хорошим и отличным в устной речи, эти баллы решаются следующим образом: 1-очень плохо, 2-плохо, 3 неудовлетворительно, 4-удовлетворительно, 5-средний, 6-выше среднего,7 хорошо, 8 - очень хорошо, 9-отлично, 10-особенный.

В таблице 2 представлена система оценки обучающихся в Казахстане.

Таблица 2. Системы оценки

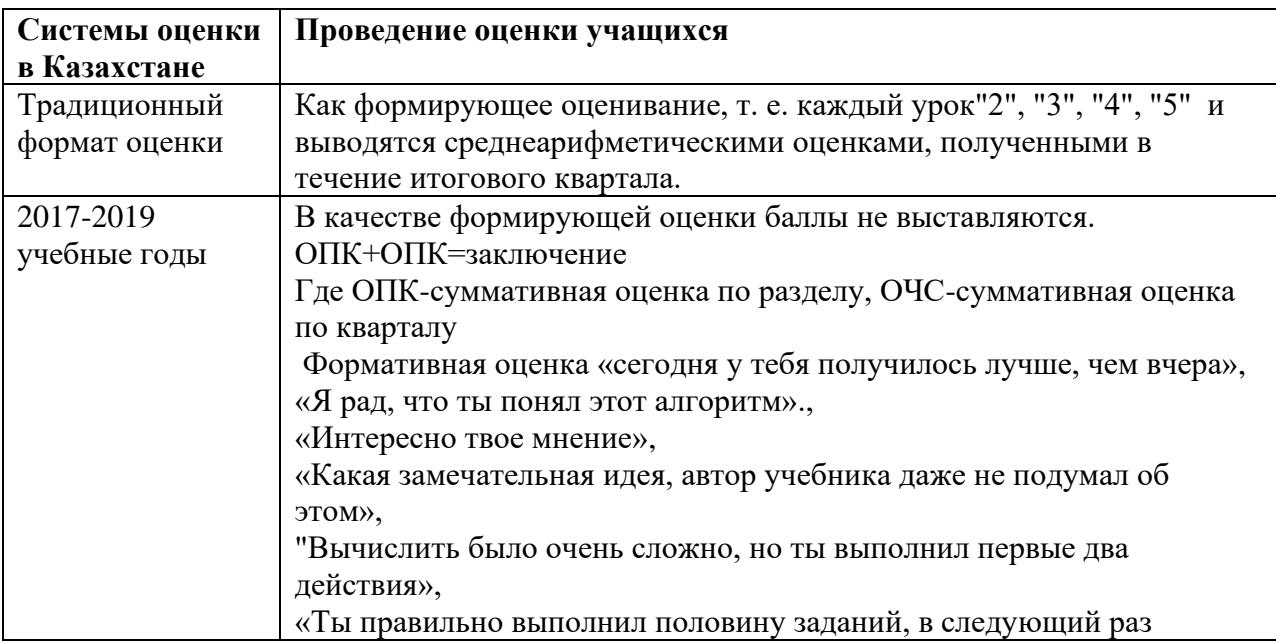

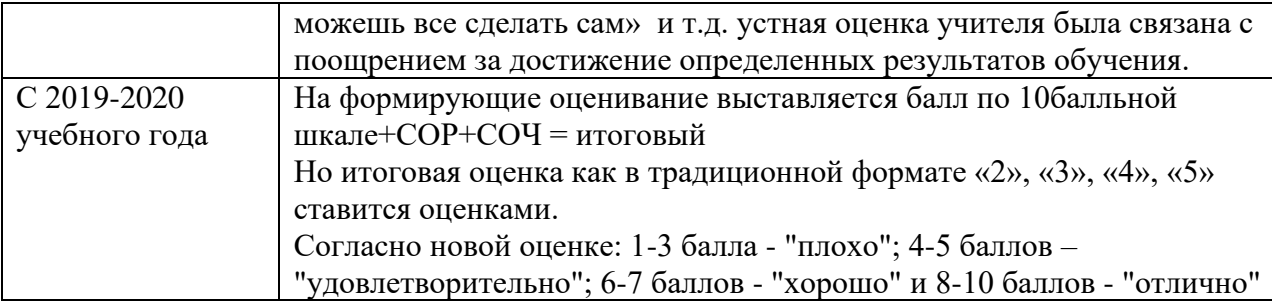

Теперь остановимся на том, как формирующие оценочные задания составляются. Для формирующего оценивания ученика учитель вместе с заданием должен составить для него дескрипторы. Объективность оценки зависит от того, насколько правильно учитель сделал дескрипторы. Вместе с заданием формирующего оценивания учителя создают дескрипторы. Они предоставляют описание каждого шага при выполнении задания. Такой механизм обеспечивает надежность и правильность выполнения задания по содержанию и помогает различным педагогам объективно и правильно оценивать работу ученика. Каждый дескриптор оценивается в 1 балл.

Чего следует избегать при создании дескрипторов?

При формулировании дескрипторов избегайте таких фраз, как "знает", "понимает", "делает" и т. д. Дескриптор должен помочь определить проблемы учащихся и установить обратную связь. Например, дескриптор в задаче "не следует указывать только правильный ответ", "необходимо указать большее число на основе сравнения порядка чисел, записанных в стандартном виде". Для задач открытого типа сборку дескрипторов начните с описания выбранного метода выполнения. Определите, какие промежуточные шаги следует оценивать при выполнении задания, руководствуясь собственным опытом и профессиональными суждениями. Дескрипторы в заданиях должны быть четкими и конкретными, поэтому при оценке решение учителя является объективным и позволяет определить, с какими трудностями столкнулся ученик на этапе выполнения задания.

Как использовать ресурсный материал в заданиях.

В заданиях можно использовать различные ресурсные материалы в виде текстов, графиков, диаграмм, чертежей, видео-и аудиозаписей, карт,

иллюстраций и др. Задания на ресурсные материалы должны быть направлены на проверку навыков поиска, понимания и преобразования информации. Используйте различные типы задач и размещайте их от легких к сложным. Любой ресурсный материал должен иметь четкие инструкции. К ресурсным материалам предъявляется ряд требований, как содержательных,так и технических.

*Требования к содержанию ресурсного материала*

- При отборе и разработке ресурсного материала необходимо учитывать тему, цель обучения, критерии оценки.

- Не нужно использовать готовые ресурсные материалы из учебников, учебных пособий или источников, используемых в школе.

- Следует избегать инструкций, например, использовать одни и те же слова в задании и ресурсном материале.

Ресурсные материалы не должны содержать устаревшую информацию, а также информацию, наносящую вред здоровью и развитию учащихся .

- Ресурсный материал должен учитывать культурные особенности.

#### *Как разработать тестовые вопросы*

Разработка тестовых вопросов-это универсальная процедура, которую можно использовать в каждой теме. Его основная суть-умение формулировать вопросы. Применение тестов эффективно на этапе закрепления материала, когда тема завершена. Хорошая практика задавать вопросы по заданной теме в качестве домашнего задания. Например, по материалу параграфа, который учащиеся читают самостоятельно. В проверочной работе по данной теме можно использовать удачные вопросы, неудачные-служат материалом для критической оценки. Учащимся можно объяснить в письменном виде, почему некоторые вопросы признаны не успешными. При составлении вопросов важно представить критерии, по которым оцениваются вопросы. Критерии оценки могут меняться по мере роста опыта учащихся в разработке вопросов. На начальном этапе можно

оценить только те вопросы, которые могут быть включены в проверочную работу. Для повышения мотивации учащихся успешные вопросы можно оценить по сложности или оригинальности. Шкала оценивания может рассматриваться совместно с учащимися [19].

На рисунке 6 показаны преимущества и особенности формирующего оценивания

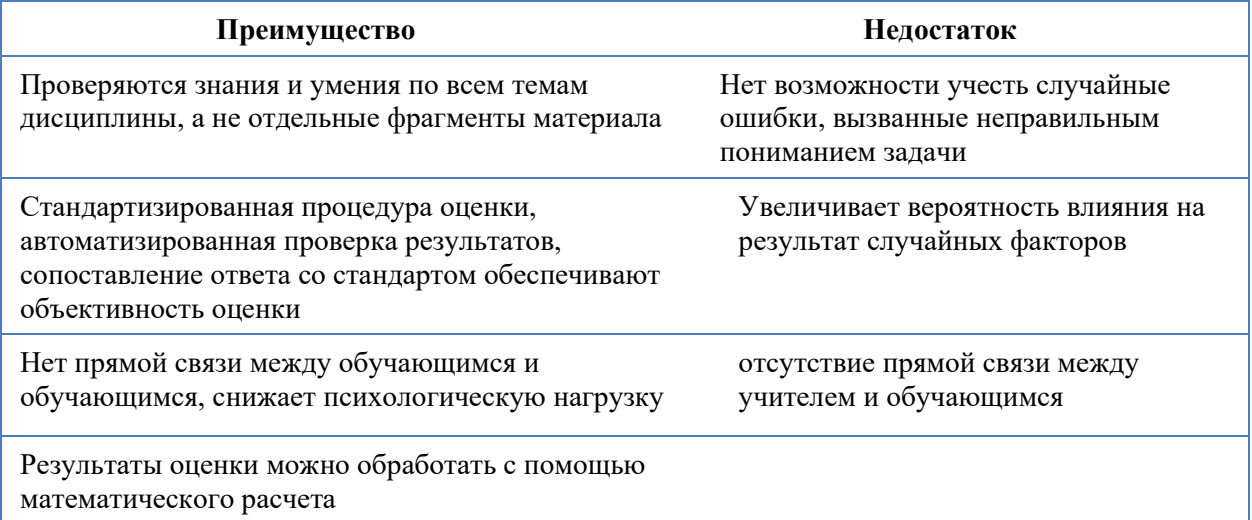

Рисунок 6. Преимущества и особенности формирующего оценивания

#### <span id="page-29-0"></span>**1.3 Методы и приемы формирующего оценивания по информатике**

#### *Планирование формирующий оценки*

Для планирования процесса эффективного и формирующего оценивания, соответствующего потребностям обучающихся, учителю предоставляется возможность самостоятельно определить форму, содержание и частоту, а также средства формирующего оценивания.

Учитель все цели обучения в соответствии с учебными процессами и учебной программой формирующего оценивания. Для этого учителю разрабатывается сборник заданий для формирующего оценивания, включающий критерии оценивания по целям обучения, образцы заданий с дескрипторами.

Сборники формирующего оценивания используются в качестве источника выбора заданий при планировании урока и не требуют распечатки.

Учителю для самостоятельной разработки заданий формирующего оценивания:

- изучение учебной программы, учебного плана и анализ целей обучения;

- составление критериев оценивания на основе целей обучения в соответствии с учебной программой;

- распределение критериев оценки по уровням навыков мышления для обеспечения дифференцированного подхода при составлении заданий;

- разработка задания в соответствии с критериями оценки и уровнем навыков мышления;

- составить дескрипторы к заданию, описывающие основные этапы его выполнения.

В соответствии с теорией формирующего оценивания с учетом участников процесса предполагается три позиции организации: оценка учителя, самооценка и взаимооценка.

*Оценка учителя*

Большинство из перечисленных в данном пособии описывают процесс оценки учителя. Поэтому, насколько хорошо учитель может понять и адаптировать предложенные рекомендации, их применение и совершенствование зависит от успешности его формирующего оценочного опыта.

#### *Критерии*

Опыт самооценки обучающихся, которым необходимо привить навыки в школе и обобщить их. Основное внимание в организации самооценки учащихся уделяется саморегуляции и стимулированию самообразования. Самооценка учащихся способствует самоанализу сильных и слабых сторон в процессе обучения. Важно научить обучающегося объективно определять, что он знает и какими навыками обладает, и, как следствие, выявлять собственные недостатки, которых он хочет достичь. Однако бывают случаи, когда самооценка обучающихся завышена или занижена. Это уменьшает

общее положительное влияние самооценки на уроке. Учителя могут помочь обучающимся быть более объективными.

#### Взаимная оценка

Взаимная оценка предоставляет множество возможностей ЛЛЯ проведения эффективной формирующей оценки. Она направлена на то, чтобы помочь обучающимся улучшить работу друг с другом. В этом случае самооценка полезна не только ученику, получившему обратную связь, но и ученику, который ее обеспечивает. Д. Уильям (2015) обратная связь, предоставленная учениками, и изучение работы одноклассников значительно улучшат свои результаты в будущем. Для этого они начинают глубже понимать и применять критерии оценки, а также иметь представление о проявлении "хорошей" работы. Поэтому при организации взаимного оценивания большое внимание уделяется разработке критериев и заданий оценивания, можно показать образцы работы обучающихся. Взаимная оценка способствует приобретению важных навыков, таких как сравнение, доказательство, общение, поиск доказательств и критическое мышление. Отмечается потенциал взаимной оценки в повышении ответственности, мотивации и вовлеченности обучающихся. Имея возможность играть роль, эксперт и консультант, обучающиеся сравнивают свое понимание с точкой зрения сверстников. Все это делает взаимную оценку важной составляющей формативной оценки.

#### Методы формирующего оценивания

В практике формирующего оценивания для измерения уровня усвоения, прогресса могут использоваться различные методы (стратегия, техника, метод и др., представленные в некоторых источниках).

"Две звезды и одно желание", "сигналы руки", "светофор", "индекс карточки для обобщения", "минутное эссе", "образцы речи", "трехминутная пауза", "устная оценка", викторины, опросы и др.

Методы формирующего оценивания могут быть использованы на различных этапах организации учебной деятельности, в ходе разъяснения

темы, выполнения заданий, а также при предоставлении обратной связи обучающимся. Главное для учителя – это понимание целей применения этих методов, достижение их эффективного эффекта, обучение.

Неотъемлемым элементом формирующего оценивания является постановка вопросов (анкетирование, диалог, беседа и др.) Как со стороны учителя, так и между обучающимися. Поэтому важно овладеть эффективными методами постановки вопросов, развить культуру применения диалога на занятиях. Существует множество классификаций типы вопросов. Часто используется классификация по степени расположения ответов: открытые и закрытые вопросы. Открытые вопросы требуют анализа и оценки информации, стимулируют воображение и творчество.

На закрытые вопросы нужны краткие ответы, например, название факта, период события, определение понятия и т.д. В обучении, задавая правильный вопрос, можно заинтересовать ученика и дать ему возможность высказать свое мнение, а обмен информацией, развитие, диалогическое обучение, внимание сохранить важные моменты, проявить инициативу.

Таким образом, вопрос должен быть сформулирован таким образом, чтобы ученик хотел и мог ответить на него, или заинтересован в поиске ответа и обучении.

#### *Формирующие оценивание в индивидуальной работе*

Формирующие оценивание дает обучающимся уникальную возможность осмыслить результаты своей учебной деятельности. Это позволит позиционировать их как "создателей" обучения и повысить ответственность за полученные результаты.

Для осуществления формирующего оценивания в индивидуальной работе педагогу необходимо систематически контролировать деятельность обучающегося и устанавливать промежуточные оценки.

При фиксации результатов следует обратить внимание на положительные стороны и недостатки работы ученика. Следует помнить, что обсуждение результатов индивидуальной работы должно проводиться

непосредственно с обучающимися. Также важно дать возможность обучающемуся высказать свое мнение. При планировании дальнейшей работы с обучающимся необходимо учитывать его потребности и возможности.

#### *Формирующее оценивание в парной работе*

Эффективной формообразующей оценкой является парная работа. Учитель может оценить общую работу пары, работу пары друг с другом и взаимную работу пары. При таком взаимодействии проявляется активное саморегулируемое поведение, рефлексия и взаимопомощь обучающихся независимо от уровня их подготовки.

При организации и планировании формирующего оценивания в парной работе обучающиеся должны понимать, что они должны одинаково отвечать за выполнение задания и его результат.

Поэтому важно научить их координировать свои действия, взаимодействовать друг с другом, обмениваться мнениями и давать конструктивную обратную связь.

*Формирующие оценивание в групповой работе*

При формативном оценивании учитель может организовать групповую работу как эффективный метод оценки определенных навыков.

Обучающиеся должны ознакомиться с критериями предварительной оценки. Во время групповой работы учитель наблюдает и слушает обсуждения обучающихся в каждой группе: некоторые обучающиеся могут быстро достичь цели обучения в соответствии с критериями оценивания.

Далее учитель должен задавать вопросы и наблюдать за обучающимися, нуждающимися в дополнительной поддержке, например:

- Что вы думаете по этому поводу?

- Можете мне объяснить, что обсуждалось в вашей группе?

Если обучающиеся выполняют практическое задание, то вопросы могут относиться к данному заданию, например:

- Что вы сейчас делаете?

- Как вы думаете, что будет дальше?

- Вы заметили что-то особенное в этом задании?

Предоставление обратной связи

В результате формирующего оценивания обучающихся дается обратная связь. Обратная связь используется на разных этапах урока и позволяет учителю непрерывно взаимодействовать с обучающимися, в результате чего осуществляется коррекция и дальнейшее планирование процесса обучения. При предоставлении обратной связи учителю рекомендуется:

- отметить сильные стороны работы обучающегося;

- избегайте слов "неправильно", не объясняя, что ошибка выполнена;

- давать рекомендации о том, как исправить недостатки или улучшить работу обучающегося;

- избегайте использования негативных отзывов, например, "глупый ответ", "как ты можешь думать до этого".

При выполнении заданий формирующего оценивания всегда следует учитывать такую связь, как на рисунке 7.

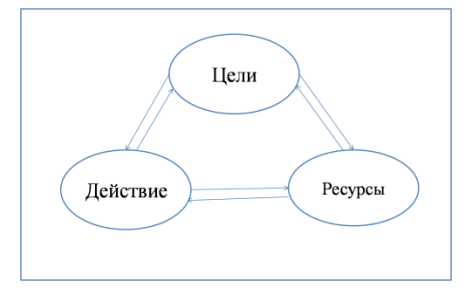

Рисунок 7. Связь формирующего оценивания

Что нужно сделать, чтобы исключить последовательность заданий в формирующем оценивании? какими должны быть задачи? Например, ограничиваться только выводом отчета по формуле, ставить только на готовые формулы и получать результаты становится невыгодно. Здесь нужно работать индивидуально, в паре, в группе.

Организация заданий формирующего оценивания на уроках информатики с помощью оценочных листов. Контрольно - оценочная деятельность в педагогическом процессе никогда не должна прекращаться на любом этапе обучения, она не должна ослабевать, она должна только качественно меняться. Существующая в школе 5-балльная система оценивания по существу является 3-балльной.

Мы часто сталкиваемся с проблемой: если он сегодня "поднимается" на одну ступень, но не достигает уровня "4" или "5" или даже "3", какую оценку нужно выставить ученику, чтобы он работал на уроке, но" рост ученика уже заметен! В рамках таких вопросов мы рассмотрели различные подходы к уроку, формам и методам контроля, оценки и самооценки учащихся на уроке... затем совместными усилиями учителей и учащихся школы стали появляться оценочные листы, оценочные листы по самооценке, отдельным урокам и темам.

Чаще всего в рабочей тетради урока содержались элементы оценивания на разных этапах урока, итоговая самооценка ученика, оценка учителя, примерный набор заданий, имелся своеобразный ориентир при изучении некоторых тем курса отдельного предмета. При этом оценочные листы постепенно превращались в диагностическую карту изучения темы, что отражало личностный рост ученика и его связь с другими предметами.

Итак, на рабочем листе:

- все задания, которые учащиеся могут выполнить на уроке;

- четкие указания учащихся о том, как и что делать во время урока;

- умение самостоятельно формулировать цели и задачи предстоящего урока;

- условие самостоятельного усвоения учебного материала, чаще всего для этого предлагается несколько маршрутов;

- умение оценивать свою работу (сравнивать с эталоном, образцом выполнения...).

Рабочий лист может быть 2-х видов: одинаковый или индивидуальный для всех учащихся класса. Индивидуальный рабочий лист содержит
инструкции и материалы для отдельных учащихся с учетом их индивидуальных возможностей и способностей.

На современном уроке реализуется системно-деятельностный подход, лежащий в основе стандартов. В настоящее время все большее значение приобретает функция самообразования урока. Поэтому работа ученика должна быть выполнена прежде всего осознанно.

Оценочные листы помогают активизировать учебный процесс и реализовать образовательную функцию урока. Сегодня в структуру листа входят задания по формированию различных универсальных учебных действий. Это может быть блок управления с заданиями разного уровня, направленными на контроль и обновление знаний, блок формирования новых понятий и терминов, включающий задания по структуризации материала, работе с терминологией и созданию кластеров разного уровня. Кроме того, существуют элементы, отвечающие требованиям стандартов второго поколения – самооценка на уроке. Главное, чтобы весь урок обучающийся самостоятельно, опираясь на схему рабочего листа, изучал и закреплял новый материал.

Использование оценочных листов в системе позволяет реализовать эту функцию, так как это определенный план самостоятельной работы ученика, основанный на логике процесса усвоения знаний: восприятие – понимание – память – применение – обобщение – рефлексия. При этом очень важно, чтобы ученик смог определить не только план работы на уроке, но и его цели, а также личную значимость полученных знаний. На этом этапе учитель выполняет функцию учителя, который организует и сопровождает учебный процесс. Работа с листами заданий может обеспечить достижение целей не только в индивидуальных, но и в микро- и макрогруппах, что способствует социализации обучающихся, формирует коммуникативные компетенции детей.

Формирующие оценивание по информатике по обновленной программе происходит в двух видах. Например, в начальных классах ежедневно не

выставляется оценка по десятичной шкале баллов, устно, через обратную связь определяется уровень учащихся. А для учащихся основных и старших классов обязательным является выставление формативной оценки со шкалой десятичных баллов. Существует множество методов и приемов формирующего оценивания, с помощью которых учитель может проверить уровень участия в учебном процессе и понимание прочитанного. Благодаря тщательному планированию и анализу ответов учащихся, учителя помогают учащимся достичь цели. Ниже приведен ряд методов, которые пошагово описывают приложение, которое можно использовать на учебных занятиях. Методы используемых при формативном оценивании в начальных классах по информатике: *Метод снежного кома, парковка для вопросов, светофор и др.Расмотрим один из них:*

### *Светофор*

Чтобы постоянно проверять понимание, учителя могут дать каждому ученику или каждой группе следующие три круглые карточки с надписью.(Рис. 9)учитель объясняет учащимся, для каких целей используются эти карточки и что они означают.

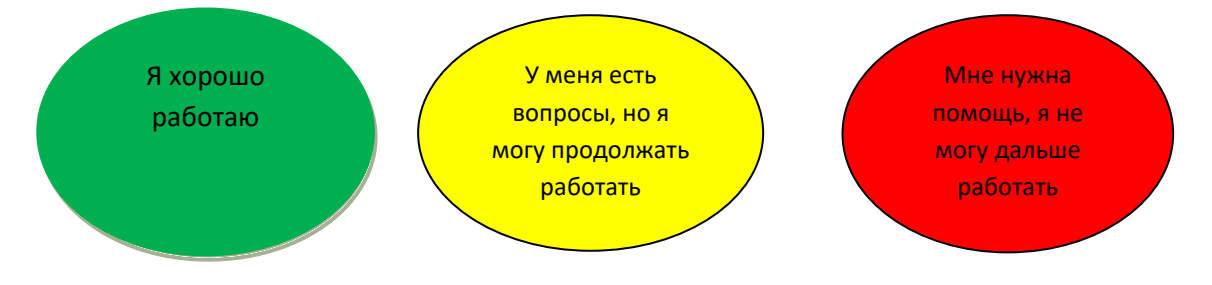

#### Рисунок 9

#### *Пошаговая инструкция*

1. В процессе работы учитель просит учащихся показать карточки. Учащиеся они сами решают, какую карту показать.

2. Ученик, который увидел красные карточки, должен прийти и помочь этой группе. Помощь должна быть сформулирована как вопрос, предупреждение, пример или образец.

3. Далее учитель должен прийти и посмотреть, как идет работа учащихся, показавших желтую карточку, при необходимости дать им отзыв, совет, вопрос в форме обратной связи.

4. Последний шаг Учителя-посмотреть, как идет работа учащихся, показавших зеленую карточку. Возможно, ученики справятся со всем, но они могут выполнить задания неправильно, им нужна помощь, совет.

#### Выводы по главе 1

В первом разделе диссертации раскрываются теоретические аспекты оценивания, особенности системы критериального организации формирующего оценивания, методы и приемы формирующего оценивания.

Критериальное оценивание - это процесс, основанный на сравнении учебных достижений учащихся с четко определенными, коллективно выработанными, заранее известными всем участникам образовательного процесса (учащимся, администрации ШКОЛЫ, родителям, законным представителям и т.д.) критериями, соответствующими целям и содержанию образования, способствующими формированию учебно-познавательной компетентности учащихся.

Содержание критериального оценивания определяется системы стандартами, процессами, средствами оценивания, результатами.

Формирующие оценивание - это целенаправленный непрерывный процесс контроля обучения ученика. Формирующие оценивание является "неформальным" оцениванием. Он основывается на оценке в соответствии с критериями и предполагает обратную связь "если результаты оценки используются с целью улучшения процесса обучения с учетом выявленных потребностей, оценка становится "формирующей".

Целью формирующего оценивания является коррекция деятельности учителя и учащихся в процессе обучения.

Формирующие оценивание позволяет учителю контролировать процесс достижения учащимися учебных целей и помогает учителю корректировать учебный процесс на ранней стадии, при этом ученик чувствует большую ответственность за свои знания.

В практике формирующего оценивания для измерения уровня усвоения, прогресса могут использоваться различные методы (стратегия, техника, метод и др., представленные в некоторых источниках).

Неотъемлемым формирующего элементом оценивания является постановка вопросов (анкетирование, диалог, беседа и др.).

Формирующее офенивание может проводиться в индивидуальной, парной, групповой работе

# **Глава 2. Создание и использование электронного ресурса для формирующего оценивания по информатике**

## **2.1 Классификация заданий для формирующего оценивания по информатике**

### *Составление плана формирующего оценивания*

В ходе формирующего оценивания педагог обязан включить в план тренировки всю миссию обучения. Для поддержки преподавателей подготовлен комплекс задач формирующего оценивания, представлены оценочные аспекты в согласовании с объектами обучения, примеры заданий с дескрипторами. В целях повышения производительности процесса формирующего оценивания педагог может использовать задачи, указанные в сборнике. Кроме того, преподавателям предоставляется возможность организовать формирующие оценочные средства без помощи других. С этой целью педагогу на стадии планирования:

- знакомство с учебным планом, учебным проектом, более полное исследование, чем обучение;

- формирование критериев оценивания на базе полного обучения по согласованию с учебным планом;

- распределение критериев баллов по степеням умственных способностей с целью предоставления дифференцированного расположения;

- формирование задач в согласовании с оценочными аспектами;

- для любой проблемы необходимо создать дескрипторы, описывающие границы ее выполнения.

Педагог выбирает задачи с учетом текста обучения, индивидуальных особенностей своих обучающихся. Дескрипторы компилируются для любой проблемы. Дескрипторы заданий должны быть конкретными, чтобы оценка учителя была точной. Кроме того, дескрипторы позволяют обучающемуся определить, где он испытывал затруднения при выполнении задания.

Анализ результатов формирующего оценивания позволяет получить информацию о трудностях, с которыми сталкиваются учащиеся, вынести решение о мерах его предупреждения. Например, анализ результатов проверенных заданий:

- Группы детей, испытывающих трудности с определенными заданиями;

- отдельных учащихся, испытывающих затруднения по темам;

- выявляет наиболее сложные, сложные для учащихся задания, темы.

Чтобы анализ результатов оказал положительное влияние на опыт учителей:

- выявление проблем конкретной, важной, практической направленности, требующих работы и решения;

- проведение анализа для достижения поставленных задач и конкретных целей;

- При проведении анализа исходить из доказательств;

-рассмотреть критические варианты решения, т. е. проанализировать плановость, эквивалентность, успешность, недостатки, Плюсы и минусы решения проблемы;

- составить подробный план действий о том, как реально изменить свою практику, чтобы решить проблему, устранить недостаток;

В тестах на знание (тестах, направленных на определение уровня знаний для формирующего оценивания) мы часто используем один или несколько вариантов ответа, а также тесты, в которых учащиеся сами выбирают задания открытого типа при вводе ответа. Но это немного неинтересно. Рассмотрим, как конвертировать тесты-какие виды тестовых заданий для формирующего оценивания можно использовать на уроке.

Основная классификация тестовых заданий:

- закрытый тип (учащийся должен выбрать один из готовых вариантов ответа);

- открытого типа (ученик сам находит ответ и пишет).

- Распределяются сами задачи закрытого типа:

- тесты, в которых можно выбрать один ответ (несколько вариантов; радиокнопка). Если обучающийся правильно его выбрал, ответ засчитывается. Опции:

- простой выбор - один из 4-5 ответов;

- простой выбор набора-один из 6-15 ответов;

- выбрать наиболее точный ответ из предложенных.

Тесты, в которых вы можете выбрать несколько вариантов ответа, являются флажками, но один или несколько вариантов ответа могут быть правильными (альтернативный выбор, checkbox). Ответ на тест засчитывается только в том случае, если все ответы даны правильно (лишние или нет), либо за каждый правильный ответ начисляется балл и за каждый неверный ответ вычитается балл. Опции:

сложный выбор-4-5- два или более правильных ответа;

сложный выбор из набора-6-15-тен два или более правильных ответа.

Установите соответствие (слева и справа даются родственные понятия, такие как слова в предложении, общие и видовые понятия и т. д.). Ученику нужно нарисовать линии соответствия, перетащить блоки на компьютере, установить между собой и т.д. Сюда можно отнести задания сортировки и классификации. Варианты соответствия:

- понятия и определения; с текстом и рисунком; список авторов и цитаты; даты и события; перечень понятий и их характеристики; и др.[13]

Электронное обучение *определите последовательность* (ученику предлагается ряд понятий, дат, слов, которые должны быть установлены в правильном порядке). Опции:

- установление хронологической последовательности событий;

- установка логической последовательности;

- размещение чисел по возрастанию / убыванию;

альтернативный ответ (ученику предлагается пометить за каждое утверждение Да-нет или истинно-ложное).

*Задания открытого типа:*

В качестве дополнения к тексту введите небольшую фразу, слово или символы. Например, вставьте пропущенную букву, знаки препинания, пропущенное слово и т. д.; свободная презентация-ученику отводится место для свободного представления ответа на вопрос. Место может быть ограничено количеством символов, таких как 100 или 500 символов, 10 слов ИТ. Д.

#### Правила проведения теста

Тестовое задание должно быть четко, понятно и однозначно объяснено. Если вопрос сформулирован таким образом, что не все обучающиеся могут понять его единообразно, необходимо изменить формулировку. Пример: Фирма, оказывающая сетевые услуги... Ученик задает вопрос: "Что такое сетевые сервисы? Услуги доступа в интернет? Фирма сетевого маркетинга Oriflame или еще? Тестовое типа что-то задание быть должно сформулировано кратко, желательно  $6e<sub>3</sub>$ использования сложных предложений, дополнительных и деепричастных оборотов, вводных слов. Задачу лучше разделить на несколько небольших предложений. Если в задании много запятых "какой", "где", "что", то это будет сложно понять, поэтому нужно решать. Не бойтесь разбивать предложения на части.

Задание должно быть сформулировано без повторения, двойного отрицания (не, не), одного отрицания. Пример: программа Paint не является программой для электронных таблиц. Варианты ответа: Да-нет. Ученику будет сложно ответить на этот вопрос, так как и в задании, и в ответе есть опровержение.

Нет в вопросе написания слова типа: "поставь диагноз", "покажи", "Сообщи", если это тоже проблема. Например: как назывался первооткрыватель Америки? Слово" писать " лишнее. Проверьте формулировки заданий и формулировки ответов, чтобы у ученика не было подсказок. Убедитесь, что в одном задании нет понятия ответа на другое задание. В заданиях не должно быть неправильных ответов, когда ученик видит, что правильный ответ вычисляется сразу. Все ответы должны быть примерно одинаковыми по

содержанию и объему. Повторяющиеся фразы в каждом варианте ответа должны быть включены в текст вопроса.

Например:

Число 69:

А) делится на 3; Б) делится на 5; С) делится на 0; Д) разделен на 2. составленный таким образом тест неверен.

В идеале число 69 делится на: А) на 3; Б) на 5; С) на 0; Д) на 2

*Электронные средства, используемые в образовании, и требования к ним Электронные образовательные ресурсы* – это фотографии, видеофрагменты, статические и динамические модели, объекты виртуальной реальности и Интерактивного моделирования, картографические материалы, звукозаписи, символические объекты и деловая графика, текстовые документы и иные учебные материалы, необходимые для организации учебного процесса, представленные в цифровой форме.[33]

*Общие требования к электронным образовательным ресурсам:*

- ориентация на современные формы обучения, обеспечение высокой интерактивности и мультимедийности обучения;

- обеспечение возможности уровневой дифференциации и индивидуализации обучения, учет возрастных особенностей учащихся и соответствующих различий в культурном опыте;

- предложить виды учебной деятельности, направляющие ученика на приобретение опыта решения жизненных проблем на основе знаний и умений в рамках данной дисциплины;

- обеспечение использования самостоятельной и групповой работы;

- на основе надежных материалов;

- без расширения соответствующих глав учебника по объему, при этом реализация тематических глав;

- полное воспроизведение на заявленных технических платформах;

- Обеспечение возможности использования других программ наряду с цорами;

- должен быть удобный интерфейс.[14]

#### *Виды электронных образовательных ресурсов*

в совокупности можно условно выделить следующие блоки:

- интерактивные компоненты-вопросы и задания, контрольные и самостоятельные работы, интерактивные модели и анимации;

- демонстрационная графика-иллюстрации, анимации, видеофрагменты;

- тексты-параграфы, тексты со звуком, биографии ученых, таблицы;

- материалы для учителя-презентации и уроки.

- Интерактивные компоненты

Во многих типах задач компьютер автоматически проверяет ответ. В случае неправильного ответа может быть дано объяснение, и ученик может попытаться ответить на вопрос повторно. Текст приглашения зависит от того, какой ответ выбрал ученик.

Контрольные задания и задания для самопроверки могут быть использованы для контроля и самоконтроля учащихся в процессе изучения тем урока для обеспечения обратной связи на различных этапах учебного процесса. Приведем несколько примеров использования электронных ресурсов с заданиями:

- решение проблемы и обсуждение правильных и неправильных подходов при объяснении нового материала;

- закрепление учебного материала: выполнение 2-3 заданий за 5-10 минут;

- самостоятельное выполнение учащимися заданий в классе по домашнему заданию или выбору учителя;

- подготовка к тематическому контролю.

Контрольные работы, самостоятельные работы и тесты-это выбранная последовательность из 5-10 вопросов и задач разных типов. Ученик может последовательно отвечать на вопросы или "прыгать" с задания на задание. В специальном окне фиксируется количество пройденных заданий и количество правильных ответов (в процентах от максимального балла по данной работе). Эти интерактивные компоненты позволяют обучающимся

организовать самосертификацию, то есть проверить свои знания без участия преподавателя.[27]

Инструменты ИКТ для учителей формирующего оценивания по информатике, сайты, сервисы, программы и инструменты, которые можно использовать для дистанционного обучения (Таблица 5).

Таблица 5. Инструменты для формирующего оценивания

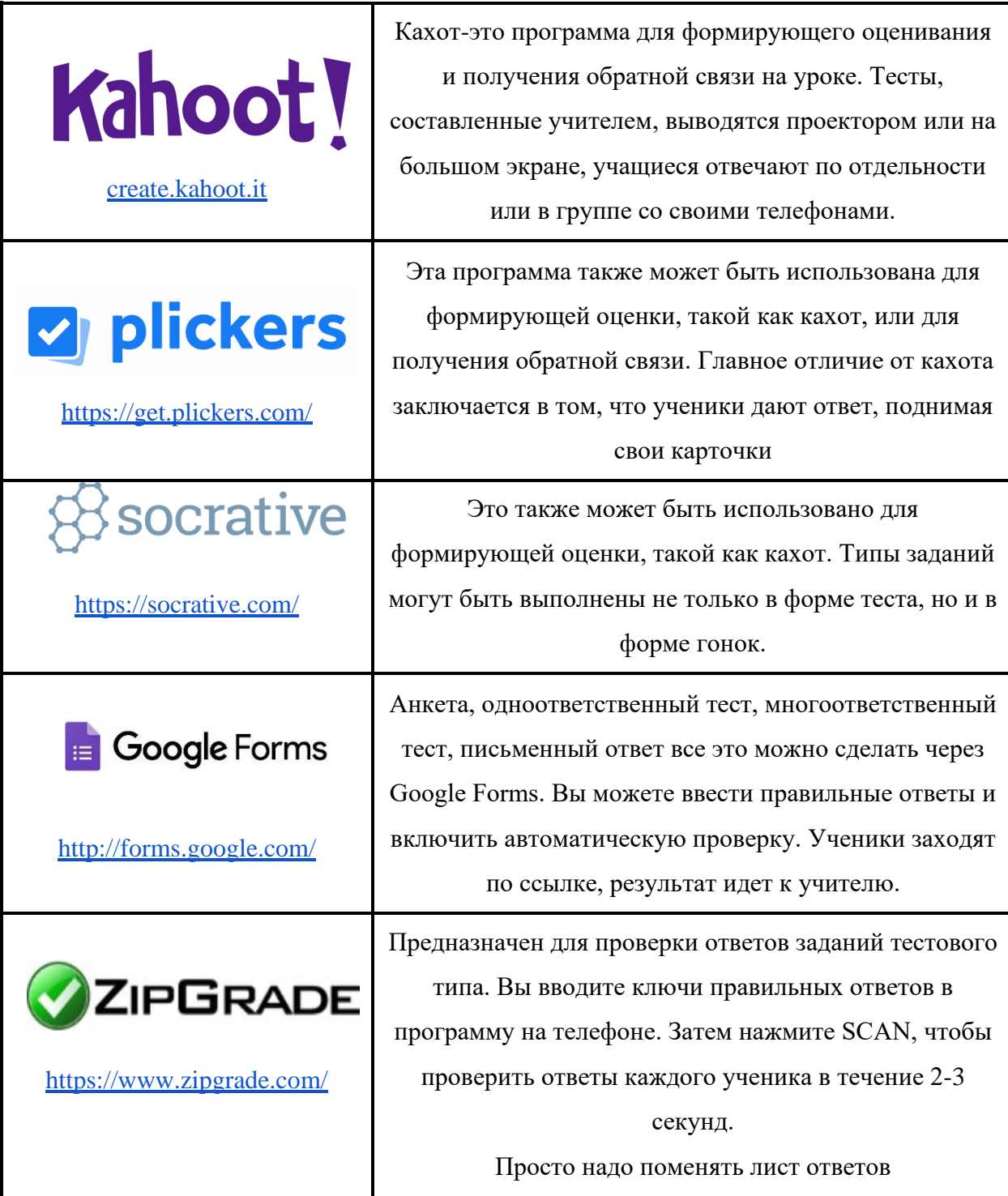

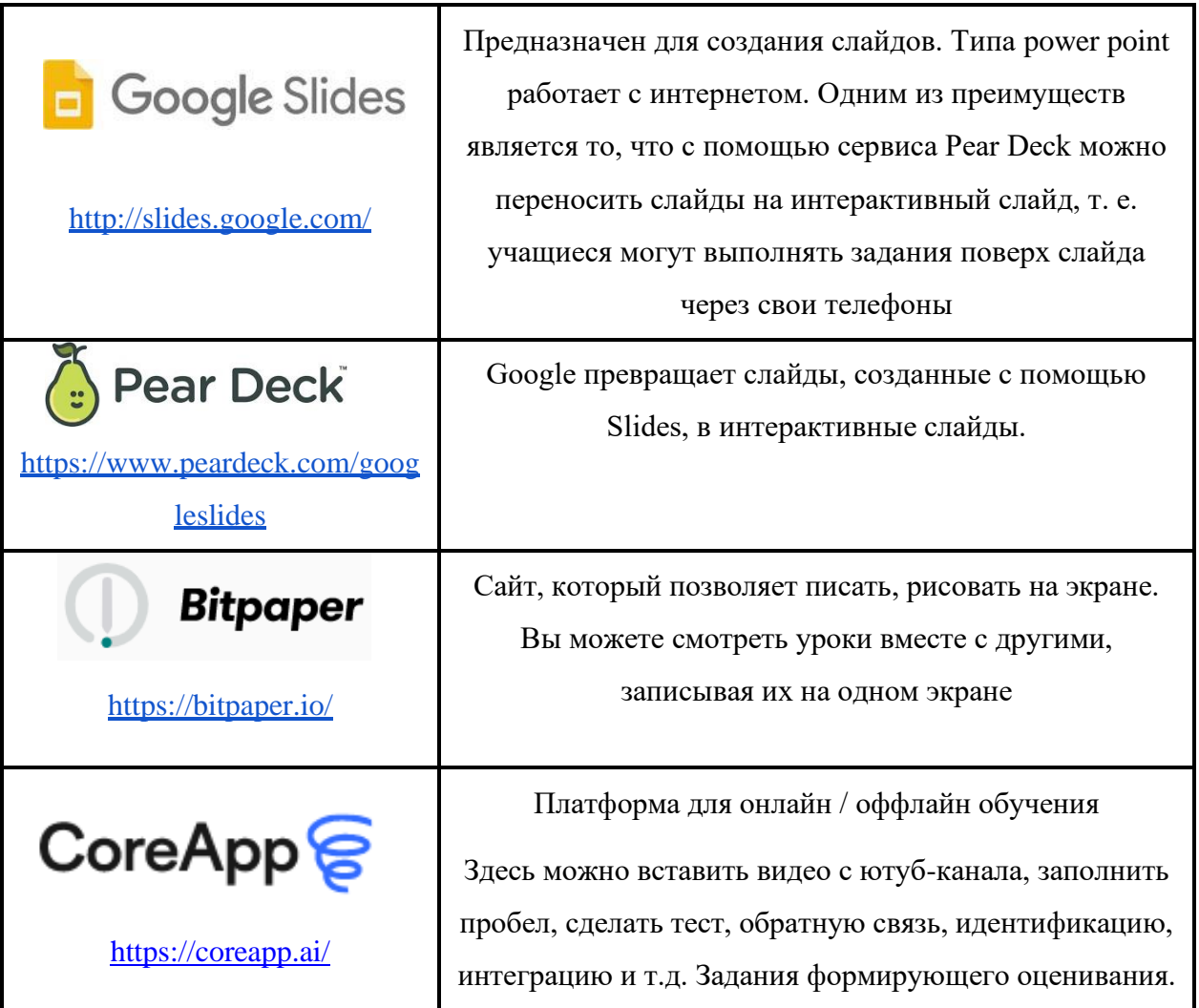

Теперь давайте с помощью из этих инструментов составим формативные оценочные задания по информатике. Давайте подготовим несколько формирующих оценочных задач на платформе Core app. Для этого на сайте google.ru достаточно написать coreapp.ai. Регистрируетесь и заходите по указанной ссылке.

Шаг 1. Сделайте первый урок

Перед вами откроется рабочее пространство-панель управления, в которой сохранены созданные уроки и находятся в ваших папках.

На рисунке 10 нажмите значок (+), в появившемся списке нажмите «урок»;

Выберите модель. Несколько педагогических шаблонов могут работать, чтобы облегчить начало работы. Если вы делаете урок в первый раз, рекомендуются вам начать уроки "с нуля", чтобы научиться использовать конструктор быстрее.

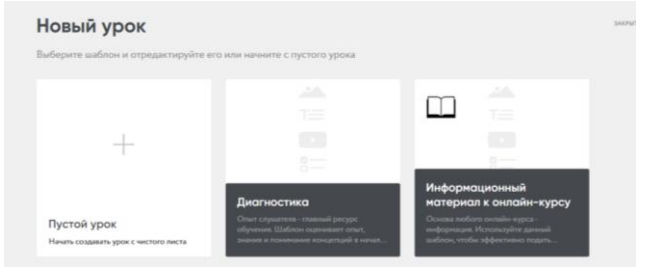

Рисунок 10

## **Шаг 2.** Добавьте элементы на страницу

На странице редактирования учебника есть несколько полей: слева значки с указанием видов электронного содержания, в центральной части листапространство для создания дидактического материала, справа-кнопки управления дидактическим материалом.

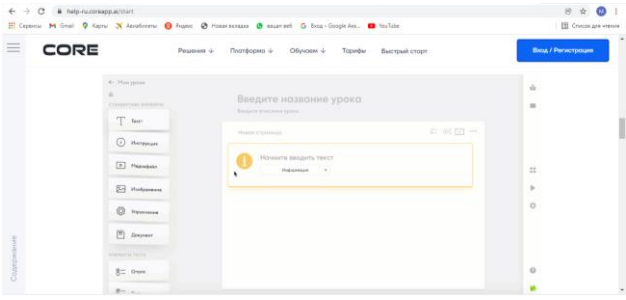

Рисунок 11

## **Шаг 3**. Добавить Контент (рис. 11)

CORE имеет следующие типы элементов: рис. 12. Чтобы отредактировать содержимое элемента, нажмите "Редактировать". Нажмите на элемент или перетащите изображения, чтобы загрузить изображения. Если ваш медиаконтент находится на другом ресурсе (например, видео на YouTube), вы можете обратиться к нему напрямую.

| Текст             | Опрос                  |
|-------------------|------------------------|
| Инструкция        | Тест                   |
| Видео             | Открытый вопрос        |
| Изображение       | Классификация          |
| <b>Упражнение</b> | Вопрос с автопроверкой |
| Документ          | Заполни пробелы        |

Рисунок 12

**Шаг 4**. Определите структуру элементов и поверхностей урока

Каждый элемент в CORE можно повторить, заменить и перенести на другие страницы. Новая страница создает новый элемент дидактического материала, в котором элементы могут быть перенесены из левого блока.

Курсор для перемещения размещенных элементов или поверхностей (...) и щелкните левой кнопкой мыши и перетащите элемент.

**Шаг 5.** Публикуйте уроки делитесь с учениками

Вы должны нажать "Поделиться", чтобы увидеть, остался ли ваш урок. Он расположен в правом верхнем углу окна. Далее во всплывающем окне необходимо нажать кнопку "Опубликовать".

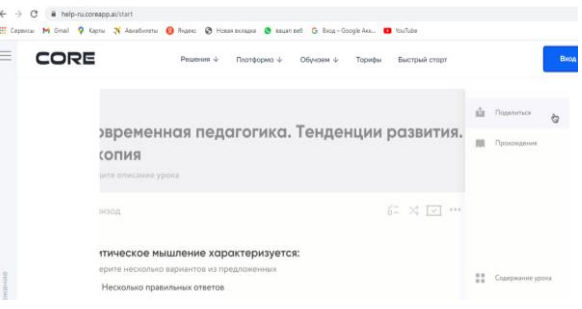

Рисунок 13

В результате мы подготовили несколько формирующих заданий оценивания: рисунки 14-17

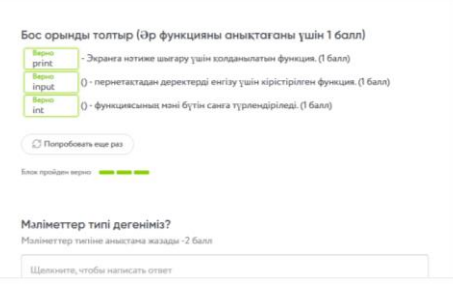

Рисунок 14

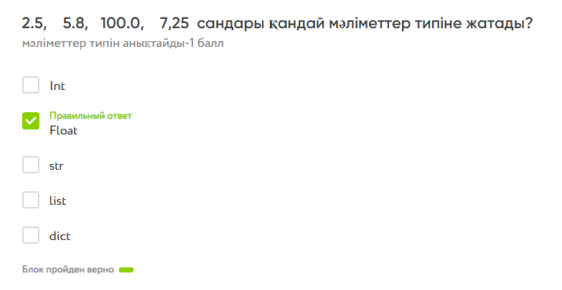

Рисунок 15

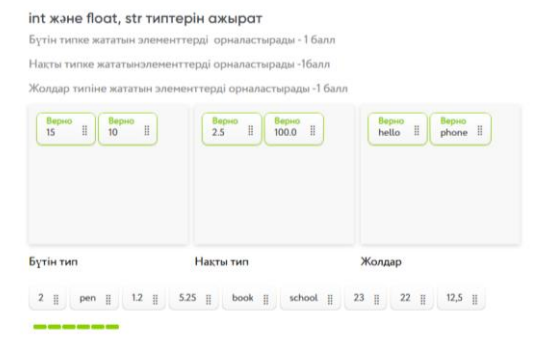

Рисунок 16

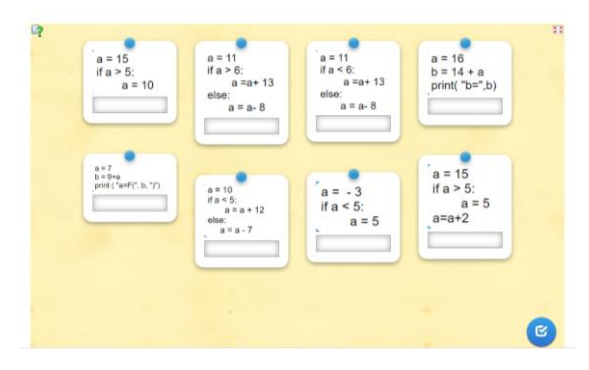

Рисунок 17

Это значит, что ученик, выполнивший задания формирующего оценивания, узнает, на каком уровне он освоил предмет, через дискрипторы оценивает себя и понимает, где он допустил какую-то ошибку. (21)

## **2.2. Модель электронного ресурса для формирующего оценивания по информатике**

В современной школе невозможно представить образование без использования электронных образовательных ресурсов, разумное понимание которых-средства обеспечения управления процессом формирования и развития профессиональных компетенций специалистов, подготавливаемых в образовательных учреждениях. В исследованиях Т. С. Антоновой и А. Л. Харитоновой, Е. Н. Балыкиной З. О. Джалиашвили, А. В. Кирилловой, Б. П. Крицкого, С. А. Христочевского, Ю. Ю. Юмашевой рассмотрены технологические и дидактические аспекты моделирования и применения ЭБР применительно к информатике. Вместе с тем в современных образовательных условиях проблематика разработки базовой модели

электронных образовательных ресурсов по информатике остается актуальной и в настоящее время. При этом отсутствие четкого представления о дидактической роли, выполняемой электронными компонентами учебнометодических комплексов, осуществляется в системе организации и процесса обучения обучающихся образовательных осуществления  $\bf{B}$ учреждениях. Результатом является появление электронных образовательных ресурсов, созданных только на эмпирическом уровне и не позволяющих решить ряд технологических и дидактических задач.

Построение модели электронного средства обучения информатике обращение определяет неслучайное  $\mathbf{K}$ методологии моделирования. функционирование Молелирование базовое системного анализа  $\bf{B}$ комплексном, многоэлементном и многоструктурном изучении является одной из системных технологий, определяемой многими внутренними и значимыми факторами. Если представить внешними модель как концептуальный инструмент, предназначенный ДЛЯ сохранения  $\mathbf{M}$ расширения знаний о свойствах и структурах моделируемых процессов, ориентированный, прежде всего, на их управление, то построение такой важной модели позволяет получить новую информацию о поведении объекта, выявить отношения и закономерности, которые не могут быть определены другими методами научного анализа. Кроме того, с помощью данной модели можно сравнить результаты с данными, полученными в реальных условиях, а также реализовать прогнозные и управленческие функции по отношению к моделируемому процессу. [30,17].

Охватывая все компоненты моделирования данного электронного образовательного ресурса, мы предлагаем разработанную нами модель ЭБР. В этой модели показана связь базы данных с разработанным нами электронным образовательным ресурсом. Это в ЭБР предметы-классы-урокитемы-имя пользователя-ФИО учащихся - дата рождения учащихся-паролизадания-дата выполнения заданий-интервал времени выполнения заданийправильные ответы-неправильные ответы база данных связана (Рис. 23).

Теперь давайте рассмотрим способы реализации этой модели.

Прежде чем приступить к практическому применению, необходимо выбрать платформу для веб-сервиса и поставить задачи. Исходя из личных предпочтений, в качестве технологии создания сервиса был выбран язык программирования Python, а именно фреймворк django rest, а в качестве задачи будут приняты следующие требования.

Django, как и многие веб-фреймворки, предлагает скаффолдинг для разработки. Это делается путем принятия решения и предоставления отправной точки письменного кода, что позволяет разработчику сосредоточиться на проблеме, которую он пытается решить, а не на том, как разобрать HTTP-запрос. Django предлагает скаффолдинг как для работы с НТТР, так и для работы с файловой системой. Необходимо создать службу, информации  $\overline{00}$ обеспечивающую доступ  $\bf K$ электрических цепях, представленной в собранном виде XML, и аккумулируется в базе данных. Далее посредством веб-сервиса данная информация передается в удобном для услугополучателя виде сторонним приложениям.

Задача требует индивидуального подхода к деятельности, а сама деятельность требует как считывания информации, так и передачи параметров базы, данных и схем — для практических целей этого будет достаточно. [1]

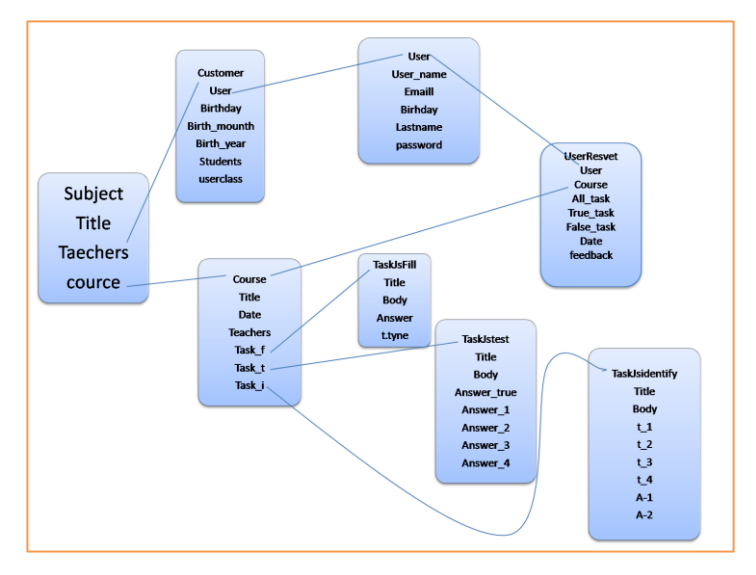

Рис.23 Модель разработонного электронного оброзовательного ресурса

**Python** – это язык программирования высокого уровня, основанный на идеях императивного, объектно-ориентированного и функционального программирования. Язык был основан Гвидо ван Россумом в 1989 году и с тех пор непрерывно совершенствуется [18].

Преимущества языка программирования Python:

- Постоянно развивается;

- язык очень прост как в изучении, так и в использовании;

- предлагает инструменты быстрого прототипирования и динамической семантики;

- есть большое сообщество, которое положительно относится к новичкам;

- благодаря единому механизму импорта и программным интерфейсам, имеет большую базу библиотек и языковых расширений, которые можно легко использовать в своих проектах;

- модульные механизмы хорошо продуманы и их легко использовать;

- Все в Python является объектом в смысле ООП, но объектный подход не загружается программистом;

- python предоставляет инструменты для простой и функциональной разработки веб-сайтов и сервисов.

Исходя из преимуществ, язык программирования Python подходит для решения задачи, т. е. алгоритмы разработки и проверки сервиса электротехнические схемы.

**Django** (/ˈdææææoʊ / Jango) — это бесплатный и бесплатный фреймворк для веб-приложений, написанный на Python. Фреймворк-это набор компонентов, которые помогут вам быстро и легко создавать веб-сайты.

При создании веб-сайтов всегда требуются аналогичные компоненты: метод аутентификации пользователей (вход, выход, Регистрация), панель управления сайтом, формы, инструменты загрузки файлов и т. д.

Поэтому впоследствии были созданы фреймворки (Django и другие), которые предоставляют нам готовые шаблоны для использования. Существуют рамки, позволяющие упростить процесс разработки и не изобретать колесо.

*Зачем нам фреймворк?*

Чтобы понять, для чего нужен Django, мы должны поближе познакомиться с серверами. Во-первых, сервер должен знать, что мы ожидаем от него веб-страницы. Что происходит, когда кто-то запрашивает сайт на вашем сервере? Когда запрос поступает на сервер, он отправляется в Django, пытаясь определить, что именно он запрашивает у него. Для начала он берет адрес веб-страницы и пытается понять, что делать. Эта часть процесса в Django выполняется urlresolver (адрес веб-сайта называется URL — Uniform Resource Locator — urlresolver, один указатель ресурсов, чтобы имя распознавателя resolver имело определенное значение). Это не очень умно, поэтому он пытается получить список шаблонов и сопоставить их с URL-адресом. Django проверяет образцы сверху вниз, и если что-то совпадает, он направляет запрос соответствующей функции (которая называется view).

*Установка Джанго.* После запуска Virtualenv можно установить Джанго. Перед этим вы должны убедиться, что вы установили последнюю версию программы pip, которую вы используете для установки Django.

command-line

 $(myvenv)$  ~\$ python3 -m pip install --upgrade pip

Установка библиотек с указанием требований

Требуемый Файл (requirements) сохраняет список зависимостей, которые будут установлены с помощью pip install:

- Для начала создайте файл requirements. Внутри каталога TXT djangogirls / с помощью текстового редактора, который вы установили ранее. Создайте новый файл в редакторе, а затем сохраните его как requirements.В каталоге TXT djangogirls/. После этого ваш каталог будет выглядеть следующим образом:

diangogirls

└───requirements.txt

djangogirls/requirements.вы должны добавить текст в файл txt следующим образом:

djangogirls/requirements.txt

Django $\sim = 3.2.10$ 

Теперь PIP install-r requirements для установки Django.выполните команду txt. command-line

(myvenv) ~\$ pip install -r requirements.txt

Collecting Django~=3.2.10 (from -r requirements.txt (line 1))

Downloading Django-3.2.10-py3-none-any.whl (7.1MB)

Installing collected packages: Django

Successfully installed Django-3.2.10

теперь можно продолжать создавать приложение Django!

Первым шагом является создание нового проекта Django. Нужно запустить все команды в virtualenv. Если вы не видите префикс (myvenv) в командной строке, вам нужно запустить virtualenv. Мы объяснили, как это сделать, в разделе мы работаем с главой virtualenv установка Django. Для этого вам нужно ввести myvenv\Scripts\activate в Windows или myvenv/bin/activate в Mac OS / Linux.

django-admin.py -это скрипт, который создает необходимую нам структуру каталога и файлы. Теперь наш проект должен иметь следующую структуру: djangogirls

├───manage.py ├───mysite settings.py urls.py wsgi.py init .py

└───requirements.txt

manage.py - поможет нам управлять сайтом. С его помощью мы, среди прочего, можем запускать веб-сервер на компьютере без установки дополнительных программ. Файл settings.py есть настройки для нашего сайта. Файл urls.ру он содержит список шаблонов, на которые ориентирован urlresolver. Пока не забудем остальные файлы - мы их не изменим. Меняем настройки. Давайте внесем изменения mysite/settings.py, откройте файл в текстовом редакторе, который вы выбрали ранее.

Примечание: помните settings.py - самый распространенный файл. Вы можете открыть его из редактора кода, используя меню "Файл - > Открыть". При этом ты увидишь обычное окно, в которое можешь зайти в свой файл settings.ру и выберите его. Или вы можете открыть этот файл, перейдя в каталог проекта djangogirls на рабочем столе и нажав на него правой кнопкой мыши; затем выберите редактор кода из предложенного списка. Выбор редактора очень важен, так как у вас могут быть установлены программы, которые открывают наш файл, но не позволяют его изменить.

Код языка состоит из сокращенного названия языка, например еп английский или русский для ru и код страны, например, ru для России или ch для Швейцарии. Если мы хотим, чтобы все кнопки и уведомления от Django были на нашем языке, нам понадобится этот параметр. Таким образом, надпись на кнопке «Cancel» будет переведена на указанный вами язык. Django поставляется с большим набором готовых переводов.

Измените язык, отредактировав следующую строку:

mysite/settings.py

 $LANGUAGE\_CODE = 'ru-ru'$ 

Также необходимо добавить в настройки информацию о расположении статических файлов. Перейдем в конец файла и добавьте новый после переменной static url-STATIC ROOT:

mysite/settings.py

 $STATIC_URL = 'static'$ 

 $STATIC$  ROOT = os.path.join(BASE DIR, 'static')

Если параметр DEBUG является истинным, а параметр ALLOWED\_HOSTS пуст, имя хоста нашего сайта сравнивается со списком ['localhost', '127.0.0.1',

 $T$ [:1]]. При публикации программы в PythonAnywhere никакое значение не соответствует имени хоста, поэтому необходимо изменить следующий параметр:

mysite/settings.py

ALLOWED  $HOSTS = [127.0.0.1]$ , '.pythonanywhere.com'

Установка базы данных. Существует множество баз данных, которые могут хранить данные для нашего сайта. Мы используем стандарт-sqlite3.

Он выбран в файле по умолчанию mysite/settings.py:

mysite/settings.pv

 $DATABASES = \{$ 

'default': {

'ENGINE': 'django.db.backends.sqlite3',

'NAME': os.path.join(BASE DIR, 'db.sqlite3') } }

Чтобы создать базу данных для нашего блага, введите следующее в командной строке: python manage.py migrate (мы должны быть в каталоге djangogirls, где находится файл manage.py). если все получится, то мы увидим следующий результат:

command-line

(myveny)  $\sim$ /djangogirls\$ python manage.py migrate

Operations to perform:

Apply all migrations: auth, admin, contenttypes, sessions

Running migrations:

Rendering model states... DONE

Applying contenttypes.0001 initial... OK

Applying auth.0001 initial... OK

Applying admin.0001\_initial... OK

Applying admin.0002\_logentry\_remove\_auto\_add... OK

Applying contenttypes.0002 remove content type name... OK

Applying auth.0002\_alter\_permission\_name\_max\_length... OK

Applying auth.0003 alter user email max length... OK

Applying auth.0004\_alter\_user\_username\_opts... OK Applying auth.0005 alter user last login null... OK Applying auth.0006\_require\_contenttypes\_0002... OK Applying auth.0007\_alter\_validators\_add\_error\_messages... OK Applying sessions.0001\_initial... OK

Запуск Веб-сервера

мы должны быть в каталоге, где находится файл manage.py (в нашем случаеdjangogirls). Запустите веб-сервер из командной строки: python manage.py runserver:

command-line

(myvenv) ~/djangogirls\$ python manage.py runserver

Если вы работаете в Windows, и команда падает с ошибкой UnicodeDecodeError, используйте другую вместо этого:

command-line

(myvenv) ~/djangogirls\$ python manage.py runserver 0:8000

вам нужно проверить, работает ли веб-сайт-откройте браузер (Firefox, Chrome, Safari, Internet Explorer или любой другой) и введите следующий адрес:

browser

http://127.0.0.1:8000/

Если вы используете Chromebook или Cloud9, вместо этого нажмите на ссылку во всплывающем окне, которое появляется в правом верхнем углу окна команды, где работает веб-сервер. Ссылка может выглядеть так:

browser

https://<страницы и цифры>.vfs.cloud9.us-west-2.amazonaws.com

Это означает, что изображение и сообщение, были успешно установлены! Когда Веб-сервер работает, в терминале нет вызова для ввода команд. Мы все еще можем ввести текст, но не можем выполнить другую команду. Этот сервер продолжает работать, "слушая" входящие запросы. Веб-сервер получает командную строку, пока мы не остановим ее. Чтобы продолжить набор команд, откройте еще одно окно терминала и запустите в нем виртуальную среду. Чтобы остановить Веб-сервер, снова войдите в окно, в котором он работает, и нажмите Ctrl + C — Control и C вместе (возможно, вам придется нажать  $Ctrl + Break B$  Windows).

Модели Джанго. Нам нужно что-то, чтобы сохранить все записи нашего блога. Объекты. В программировании существует особая концепция, которая называется объектно-ориентированным программированием. Вместо этой последовательности инструкций мы моделируем вещи и описываем, как они взаимодействуют друг с другом. Это совокупность поведения и качеств.

Таким образом, основная идея состоит в том, чтобы описать объект в коде, используя параметры объекта (свойства объекта) и доступные ему действия. Мы используем метод publish6 начнем моделирование в Django!

Модель в Джанго. Зная, что такое объект, мы можем создать модель Django для написания блога. Модель в Django-это объект определенного свойства: он хранится в базе данных. База данных-это различные наборы данных. Это место, где вы храните информацию о своих пользователях, сообщениях в блоге и т. д. Это стандартная база данных в Django-этого теперь достаточно для наших нужд. Мы можем представить модель в качестве таблицы с столбцами (поля) и строками (данные) в базе данных.

Создание приложения. Для аккуратности мы создаем отдельное приложение нашем проекте. С самого начала очень удобно иметь хорошо  $\overline{B}$ организованное рабочее место. Чтобы создать приложение, нам нужно ввести следующие инструкции в командной строке (из каталога diangogirls, где находится файл manage.py):

Мас OS  $X$  и Linux:

(myveny)  $\sim$ /diangogirls\$ python manage.py startapp blog

Windows:

(myveny) C:\Users\Name\djangogirls> python manage.py startapp blog в нашем проекте появилась новая папка Blog с некоторыми файлами. Таким образом, структура нашего проекта будет выглядеть следующим образом:

djangogirls

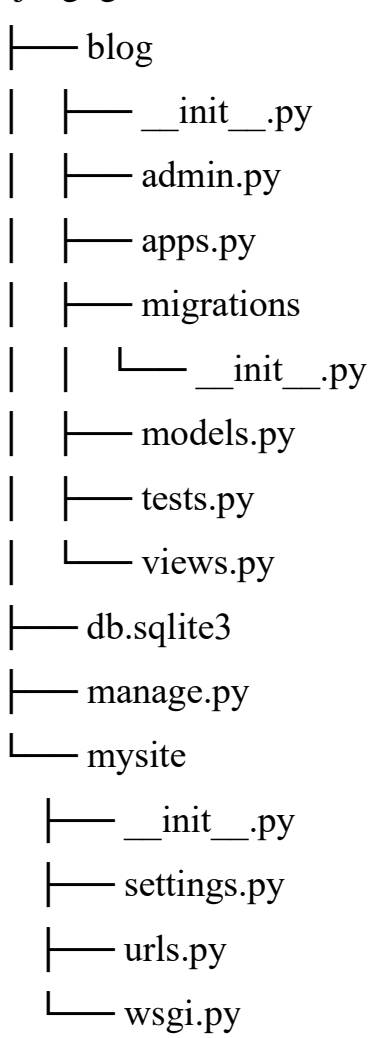

После того, как приложение было создано, мы должны сказать Django, что мы должны использовать его сейчас. Мы делаем это через файл mysite/settings.py, нам нужно найти INSTALLED\_APPS и добавить в список "blog", прямо перед ]. Конечный результат должен быть следующим:

mysite/settings.py

INSTALLED\_APPS = [

'django.contrib.admin',

'django.contrib.auth',

'django.contrib.contenttypes',

'django.contrib.sessions',

'django.contrib.messages',

'django.contrib.staticfiles',

'blog',

Строки, начинающиеся с From или import, открывают доступ к коду из других файлов. Таким образом, вместо того, чтобы копировать и вставлять один и тот же код во все файлы, мы можем ссылаться на него с помощью from ... import ....

class Post(models.Model): - эта строка определяет нашу модель (объект).

class-специальное ключевое слово для идентификации объектов.

Post-это название нашей модели, которое мы можем изменить, когда захотим (не используйте специальные символы и пробелы). Всегда начинайте имена классов с большой буквы.

models. Модель означает, что объект Post является моделью Django, поэтому Django понимает, что он должен быть сохранен в базе данных.

Затем мы определяем свойства, упомянутые ранее: заголовок, текст, created date, published date и автор. Для этого нужно определить тип полей models.CharField-таким образом, МЫ определяем текстовое поле, ограниченное количеством символов.

models.TextField-так определяется поле бесконечно длинного текста. models.DateTimeField-дата и время.

models. Foreign Key-ссылка на другую модель.

Мы не интерпретируем каждую запятую, потому что это занимает много времени. Как насчет Def publish(self):? Это способ публикации для записи, которую мы упомянули. def означает, что функция / метод был создан, а publish — это имя метода. Мы можем изменить название метода, если хотите. Есть правило для имен функций: нужно использовать строчные буквы, а пробелы заменить подчеркиванием. Например, метод, который вычисляет среднюю цену, можно назвать calculate average price.

Методы часто возвращают что-то. Например, метод str . В нашем случае после вызова метода \_ \_ str \_ \_ () получаем текст (строку) с заголовком записи.

Кроме того, обратите внимание, что оба метода def publish(self): и def str (self): имеют дополнительный отступ внутри класса. Поскольку

отступы важны в Python, мы должны использовать их для методов внутри класса-в противном случае методы не принадлежат классу, и при запуске программы может произойти что-то неожиданное.

Создать таблицы моделей в базе данных. Последний шаг-добавить модель в базу данных. Сначала нам нужно знать, что мы внесли изменения в модель в Diango. Введите Python manage. ру блог makemigrations. Это должно быть примерно так:

command-line

(myveny) ~/djangogirls\$ python manage.py makemigrations blog

Migrations for 'blog':

blog/migrations/0001 initial.py:

- Create model Post

Django создал для нас файл миграции в базу данных. Введите Python manage.py migrate blog, результат должен быть следующим:

command-line

(myveny) ~/diangogirls\$ python manage.py migrate blog

Operations to perform:

Apply all migrations: blog

**Running migrations:** 

Rendering model states... DONE

Applying blog.0001\_initial... OK

Шаблон записи для блога сейчас в базе данных.

Администрация Django. Мы используем панель управления Django для добавления, редактирования и удаления записей, которые только что были созданы моделью. Давайте откроем файл blog/admin.py и заменить его содержание:

blog/admin.py

from diango.contrib import admin

from .models import Post

admin.site.register(Post)

Мы импортировали (добавили) модель Post, определенную в предыдущей главе. Чтобы наша модель была доступна на странице администрирования, ее необходимо зарегистрировать через admin.site.register(Post).

Теперь нам нужно взглянуть на модель Post. Запускаем веб-сервер с помощью команды Python manage.py runserver. Зайдем в браузер и введем адрес http://127.0.0.1:8000/admin/. Мы увидим страницу авторизации, как на рисунке 25:

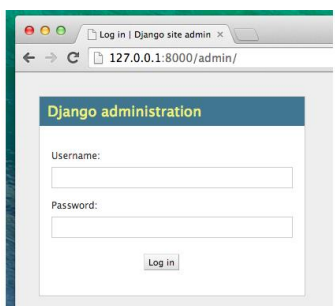

Рис.25. Страница авторизации

(myvenv) ~/djangogirls\$ python manage.py createsuperuser

Username: admin

Email address: admin@admin.com

Password:

Password (again):

Superuser created successfully.

Вернемся в браузер и войдем в систему с выбранным нами именем пользователя и паролем. Мы должны войти в панель управления Django, как на рисунке 26.

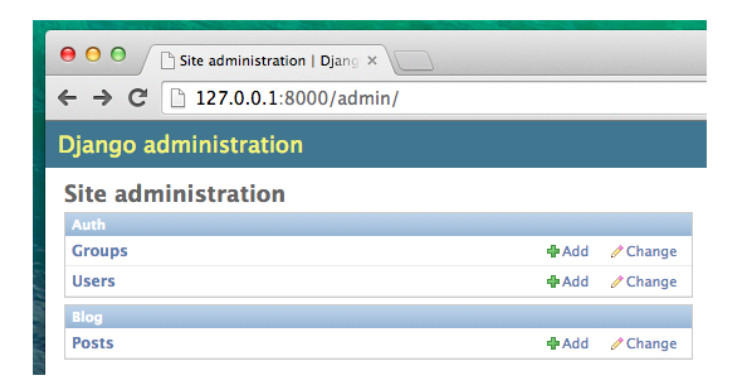

Рисунок 26. Вход в панель управления

Перейдем в раздел Posts и поэкспериментируем с ним. Добавьте пять или шесть сообщений. Содержание-мы можем скопировать и вставить текст из этого урока, чтобы сэкономить время( Рис.27).

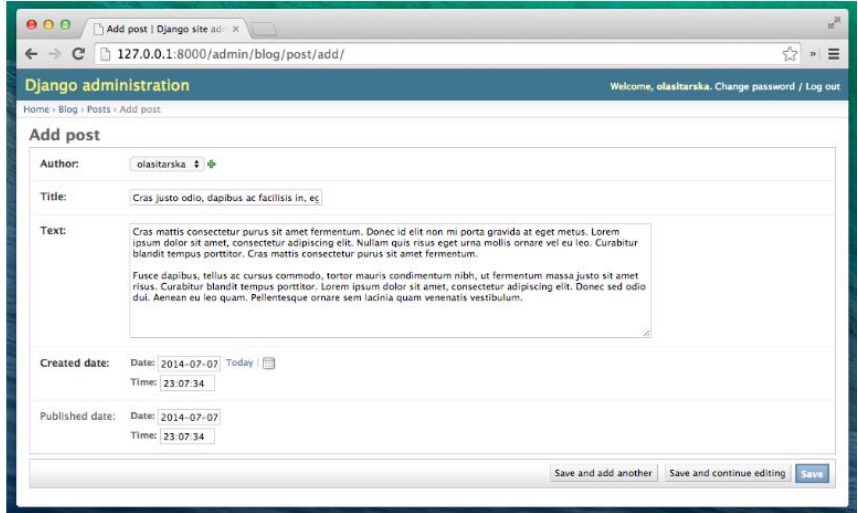

Рисунок 27. Панель администратора

*Публикация в интернете.* До сих пор наш сайт был доступен только для локального просмотра, теперь мы знаем, как разместить его на удаленном сервере. Развертывание (deploy) - это процесс публикации приложения в интернете, чтобы люди могли видеть наш проект:

Как известно, сайт должен располагаться на сервере. Есть много компаний, которые предлагают серверы в интернете. Мы используем услуги одного из них с помощью простого процесса публикации: PythonAnywhere. PythonAnywhere бесплатен для небольших приложений с небольшим количеством посетителей, и этого будет достаточно для нас. Другим внешним сервисом, который мы используем, будет GitHub-хостинг кода.

В результате наш код будет в трех местах. На локальном компьютере вы будете заниматься разработкой и тестированием. Когда результат нас устраивает, мы загружаем приложение на GitHub. Ваш сайт находится в PythonAnywhere, и вы можете обновить его, загрузив новую версию кода с GitHub.

**Git**-это "система управления версиями", используемая многими программистами. Эта программа отслеживает изменения, которые произошли с файлами, чтобы мы могли своевременно восстановить состояние кода. Это похоже на функцию отслеживания изменений в Microsoft Word, но намного мощнее.

Создайте репозиторий Git. Git отслеживает изменение определенного набора файлов, называемого репозиторием (сокращенно "репо"). Сделаем это для нашего проекта. Откроем консоль и запустим эти команды в папке django girls:

Примечание: перед запуском нового репозитория проверяем текущий рабочий каталог с помощью команды cd. Мы должны быть в каталоге django girls.

command-line

 $$$  git init

Initialized empty Git repository in  $\sim$ /diangogirls/.git/

\$ git config --global user.name "Your Name"

\$ git config --global user.email you@example.com

Репозиторий Git должен быть запущен только один раз для одного проекта.

Git отслеживает изменения всех файлов и каталогов в данном Каталоге, но некоторые из них лучше игнорировать. Для этого нужно создать файл . репозиторий в корневом каталоге gitignore. Откройте редактор и создайте новый файл со следующим контентом:

.gitignore

\*.pyc

 $\_\$ {pycache}\\_

myveny

db.sqlite3

/static

.DS\_Store

И сохранить e.gitignore в корневом каталоге "diangogirls".

Примечание: между файлами, которые мы перечислили .есть gitignore, db.sqlite3. Этот файл содержит локальную базу данных, в которой хранятся наши сообщения. Мы не добавим его в репозиторий, потому что наш сайт PythonAnywhere использует другую базу данных. Эта база данных может быть SQLite, как на нашем рабочем компьютере, но обычно используется MySQL, который может обрабатывать больше посетителей, чем SQLite. В любом случае, поскольку мы не копируем базу данных SOLite на GitHub, все записи, которые вы создаете, будут доступны только на нашем локальном компьютере, и нам придется воссоздать их на опубликованном сайте.

Перед git add или в любой другой момент, когда вы не уверены, что изменения-хорошая идея, вы должны использовать команду git status. Это избавит нас от неприятных сюрпризов, таких как добавление неправильных файлов. Команда Git status возвращает git информацию обо всех файлах, которые ранее не отслеживались/изменялись/добавлялись, а также статус филиала и многое другое. Результат должен быть похожим:

command-line

\$ git status

On branch master

No commits yet

Untracked files:

(use "git add  $\langle$  file $\rangle$ ..." to include in what will be committed)

.gitignore

 $b \log$ 

manage.py

mysite/

nothing added to commit but untracked files present (use "git add" to track)

Итак, мы сохраняем свои изменения. Переходя на консоль, нужно набрать: command-line

 $\$ git add --all.

\$ git commit -m "My Django Girls app, first commit"

 $\left[\ldots\right]$ 

13 files changed, 200 insertions $(+)$ 

create mode 100644 .gitignore

[...]

create mode 100644 mysite/wsgi.py

**Загружаем код в репозиторий GitHub.** GitHub.com создайте новую бесплатную учетную запись. Убедитесь, что мы запомнили наш пароль (если мы его используем, мы должны добавить его в менеджер паролей).

Затем мы должны создать новый репозиторий и назвать его "мой первый блог". Не выбираем опцию "Initialize with a README", не создаем файл .gitignore (мы сделали это сами) и оставляем лицензию. Рис.28.

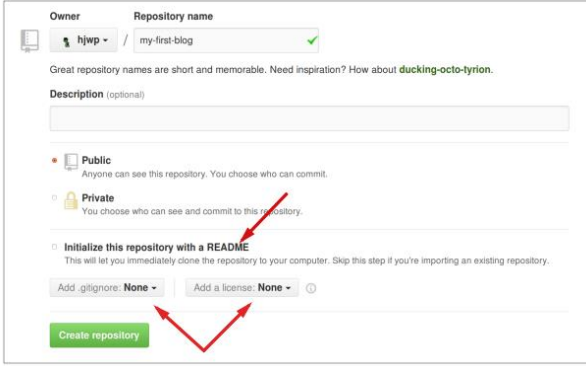

Рисунок 28. Загрузка кода в репозиторий GitHub

Примечание: имя репозитория my-first-blog очень важно для нас — мы, конечно, можем придумать другое имя, но оно встречается в руководстве несколько раз, и каждый раз нам приходится заменять его своим. В нашей версии будет легко начать остановку: my-first-blog. На следующем экране мы найдем URL для клонирования репозитория. Выберите опцию "HTTPS" и скопируйте ссылку:

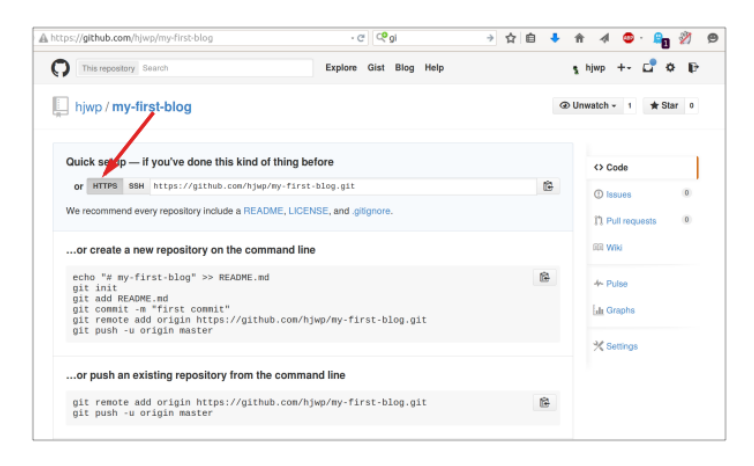

Рисунок 29. URL для клонирования репозитория

Теперь нам нужно связать локальный репозиторий с репозиторием на GitHub. В консоли печатаем следующую команду:

command-line

\$ git remote add origin https://github.com/<your-github-username>/my-firstblog.git

\$ git push -u origin master

Введите имя пользователя и пароль из своей учетной записи GitHub; тогда мы должны увидеть:

command-line

Username for 'https://github.com': hjwp

Password for 'https://hjwp@github.com':

Counting objects: 6, done.

Writing objects: 100% (6/6), 200 bytes | 0 bytes/s, done.

Total 3 (delta 0), reused 0 (delta 0)

To https://github.com/hjwp/my-first-blog.git

\* [new branch] master -> master

Branch master set up to track remote branch master from origin.

Наш код сейчас на GitHub. Сайт готов!

**Регистрация в PythonAnywhere.** PythonAnywhere - это служба запуска кода в облаке на Python. Мы используем его для размещения веб-сайта в Интернете. Создаем учетную запись уровня "Beginner" в PythonAnywhere. Это бесплатно.

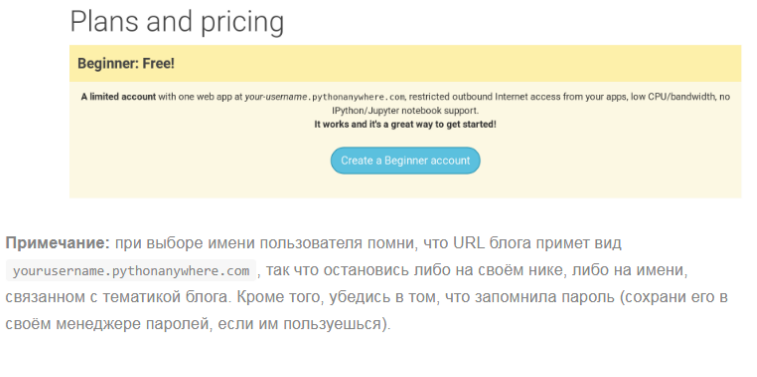

## Рисунок 30. Создание учетного записа в PythonAnywhere

## **Создание API токенов для PythonAnywhere**

Это должно быть сделано только один раз. При регистрации в PythonAnywhere открывается панель управления (приборная панель). Там в правом верхнем углу будет ссылка на страницу "отчет:

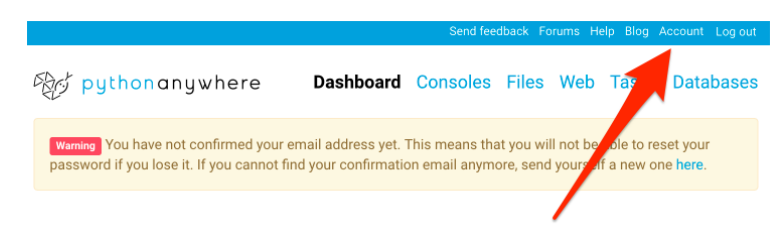

## Рисунок 31. ссылка на страницу "отчет

Там выберите вкладку "Token API" и нажмите кнопку под названием "создать новый API Token".

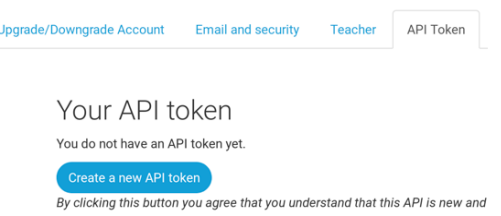

## Рисунок 32. создать новый API Token

**Настройка сайта в PythonAnywhere.** Вернемся на домашнюю страницу PythonAnywhere, нажав на логотип. Затем запустим консоль Bash. Нажав Bash, мы запустим командную строку, расположенную на серверах PythonAnywhere. Эта командная строка похожа на строку на нашем компьютере.

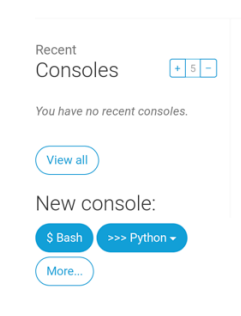

Рисунок 33. Командная строка на серверах PythonAnywhere

Чтобы опубликовать сайт в PythonAnywhere, мы должны загрузить код с Github в PythonAnywhere, а затем настроить PythonAnywhere так, чтобы он распознал код и запустил наше веб-приложение. Есть способы сделать это "вручную", но для PythonAnywhere у нас есть вспомогательное приложение. Мы установим его.

PythonAnywhere command-line

\$ pip3.6 install --user pythonanywhere

настройка лога нажатия console. Он начинается с чего-то вроде pythonanywhere Collecting, последний-с Successfully installed  $\left( \ldots \right)$ a pythonanywhere- (...).

Теперь запускаем эту вспомогательную утилиту, которую MЫ установили. Он устанавливает наше приложение, загружая код с GitHub. В консоли PythonAnywhere печатаем следующее (Не забываем использовать наш ник в GitHub вместо  $\le$ your-github-username >, URL в команде консоли должен соответствовать URL, используемому в команде clone):

PythonAnywhere command-line

\$ pa\_autoconfigure\_django.py https://github.com/<your-github-username>/myfirst-blog.git

Утилита печатает на консоли, что она делает:

Загружает код с GitHub

виртуальную среду в PythonAnywhere, как Создает на нашем компьютере

Деплоя обновляет файл настроек с настройками, Создает базу данных в PythonAnywhere с помощью команды manage.py migrate

Он имеет дело с нашими статическими файлами. PythonAnywhere устанавливается таким образом, чтобы наше приложение было доступно в Интернете. Все эти шаги автоматизированы в PythonAnywhere, но они идентичны любому другому хостингу. Главное, на что стоит обратить внимание сейчас, это то, что база данных в PythonAnywhere не имеет ничего общего с базой данных на нашем компьютере. Поэтому у разных постов и администраторов будут разные аккаунты. В результате ЛЛЯ базы PythonAnywhere нам нужно создать учетную запись администратора, как мы сделали это локально, используя команду createsuperuser. Виртуальная среда
предварительно активирована в PythonAnywhere, поэтому нам нужно запустить команду в консоли PythonAnywhere:

PythonAnywhere command-line

(ola.pythonanywhere.com) \$ python manage.py createsuperuser

Администратор управляет настройками для пользователя. Лучше использовать те же данные, что и на локальном компьютере.

Теперь, если мы хотим, посмотрите на файлы PythonAnywhere с помощью команды Ls:

PythonAnywhere command-line

(ola.pythonanywhere.com) \$ ls

blog db.sqlite3 manage.py mysite requirements.txt static

(ola.pythonanywhere.com) \$ ls blog/

\_\_init\_\_.py \_\_pycache\_\_ admin.py apps.py migrations models.py tests.py views.py

Мы также можем посмотреть на страницу" Files " и посмотреть, что происходит на сервере, используя файловый менеджер, установленный в PythonAnywhere. (Со страницы" Console " мы можем использовать кнопку Меню в правом верхнем углу для других страниц PythonAnywhere. Находясь на любой странице, мы можем найти другие ссылки выше.)

Вот наш сайт теперь доступен всем в интернете! Ссылку на него мы можем найти на странице "Web" в PythonAnywhere. Вы можете поделиться этой ссылкой с кем угодно.

После создания нескольких записей мы можем вернуться к локальной версии приложения (и не PythonAnywhere). С этого момента нам нужно будет работать над локальной версией, чтобы внести изменения. Это типичный способ веб-программирования: локально изменить код, загрузить изменения на GitHub, а затем привлечь изменения на сервер с сайтом. Такой подход позволяет работать и экспериментировать без риска взлома нашего сайта. [11]

73

## **2.3 Применение на практике электронного ресурса для формирующего оценивания по информатике**

Чтобы начать работу в разработанном нами электронным образовательном ресурсе для формирующего оценивания по информатике, необходимо прежде resurs.herokuapp.com заходим по ссылке. Откроется вебстраница на рис. 34. Сначала как ученик:

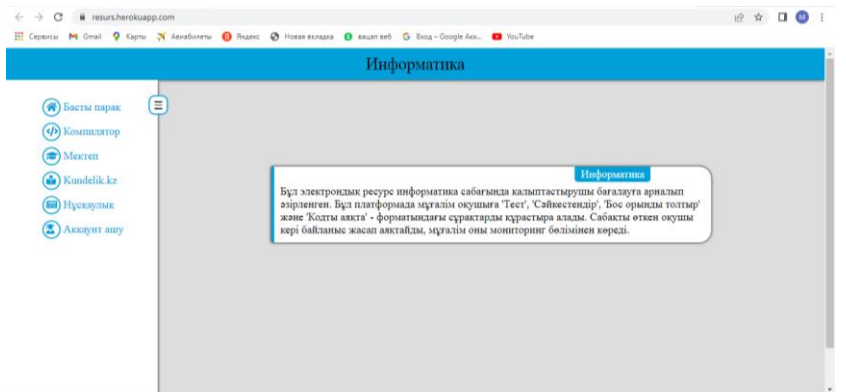

Рисунок 34.Главная страница ЭОР

На главной странице представлена общая информация о ресурсе;

− **Компилятор** – в этом разделе ученик имеет возможность проверять созданные им коды на Python;

− **Школа** – можно выбрать класс и тему;

− **Kundelik.kz** – электронный журнал для учителя;

− **Инструкция** по использованию электронного образовательного ресурса для учеников и учителей в виде 3 видеороликов;

− **Открыть Аккаунт** – учитель может войти как администратор. Учащиеся регистрируются, вводя имя пользователя, фамилию, имя и пароль. При следующем входе вы вводите только имя пользователя и пароль.

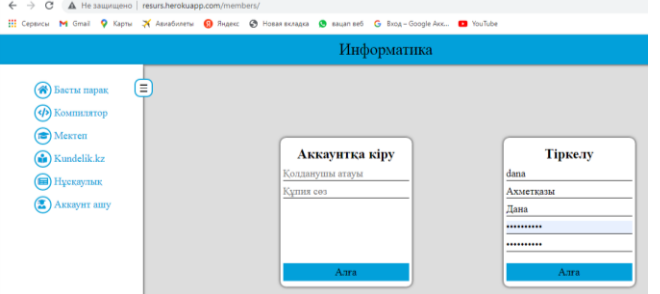

Рисунок 35. Войти в аккаунт

Для выполнения заданий формирующего оценивания по теме обучающийся заходит в раздел «Школа» и выбирает соответствующую тему (Рис. 36).

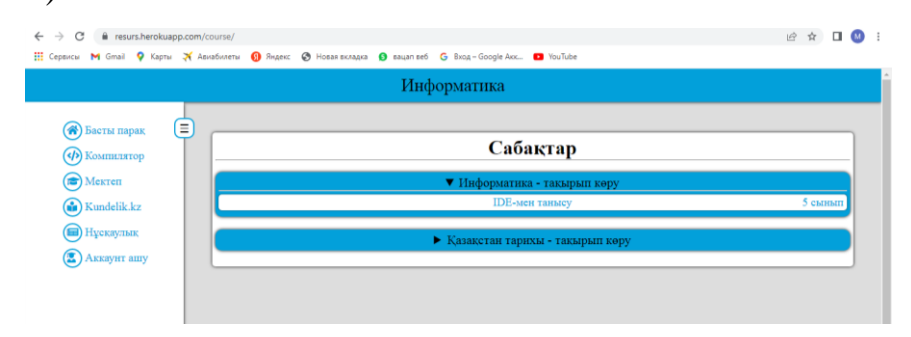

Рисунок 36. Окно выбор темы

После выбора темы откроется следующее окно, в котором размещены проверочные задания: тестовые задания с одним правильным ответом, ученик выбирает правильный ответ, сразу видно, что ответ правильный или неправильный (Рис. 38), на соотнесение (Рис. 39), вставка пропущенных слов (Рис. 40), написание кода на языке Python (Рис. 41).

| 4- > C B resunhershapp.com/course/detail/l<br>[1] Capazza M Grail Q Sprail X Association Q Rouse Q Hose scapes Q separate G Boxt-Coople Acc. C YouTube | 10 查<br>п.                                                                                                    |                                                                                                  |  |
|----------------------------------------------------------------------------------------------------|----------------------------------------------------------------------------------------------------|--------------------------------------------------------------------------------------------------|--|
|                                                                                                    |                                                                                                    | Информатика                                                                                      |  |
| Θ<br><b>BOUTH THERE</b><br><b>(b)</b> Kommunop<br><b>D</b> Mexren<br><b>C</b> Kundelik kz<br><b>(iii)</b> Hyeraymax<br><b>(2)</b> darxan <b>mary</b>   | <b>Barner</b><br>Тест тапсырмалар<br>Тест тапсырмалар<br>Тест типсырмалар<br>Сайкогтендір<br>Сойметендір.<br>Бое орынды толтыр<br>Бог сомиды толтью<br>Копты авкта<br>Hormse | Такырып - IDE-мен танысу<br>Сабакты бастау<br>Сабакты бастағаннан кейін парақты жабуға болмайды! |  |

37-сурет. Задания по теме

Правильные ответы окрашиваются в синий цвет, а неправильные - в красный. (Рис. 38). После выполненения заданий обучающий увидит результат своей работы.

| a resurs.herokuapp.com/course/detail/8<br>$\alpha$<br>$\longrightarrow$                                                       |                                                                                                    |                                                                                                    |  |  |  |  |  |  |  |  |
|----------------------------------------------------------------------------------------------------|----------------------------------------------------------------------------------------------------|----------------------------------------------------------------------------------------------------|--|--|--|--|--|--|--|--|
|                                                                                                    |                                                                                                    | : Сервисы M Gmail Q Карты X Авиабилеты © Яндекс © Новая вкладка © вацап веб G Вход-Google Aox ■ YouTube                                                                                                    |  |  |  |  |  |  |  |  |
| Информатика                                                                                                    |                                                                                                    |                                                                                                    |  |  |  |  |  |  |  |  |
| Ξ<br><b>Васты парак</b><br>(b) KOMIHILITOP<br>$\circ$ Mexren<br><b>Gr</b> Kundelik.kz<br><b>• Нускаулык</b><br>3 darxan unary | <b>Bacrav</b><br>Тест тапсырмалар<br>Тест тапсырмалар<br>Тест тапсырмалар<br>Сәйкестендір<br>Сәйкестендір<br>Бос орынды толтыр<br>Бос орынды толтыр<br>Кодты аякта<br>Натиже | <b>Тақырып - IDE-мен танысу</b><br>Тест тапсырма<br>Phyton тілін қай жылы және кім ойлап тапқан?<br>1991 жылы Гвидо Ван Россу<br>© 1989 жылы Билл Гейтс<br>© 1990 жылы Блес Паскаль<br>© 1995 жылы Гвило Ван<br>Дұрыс |  |  |  |  |  |  |  |  |

Рисунок 38. Тестовые задания

Задания идентификация, соответственно, должны быть сначала одним нажатием на оператор вывода, а вторым нажатием на соответствующий ответ print (). Ответы, нажатые учеником, соответственно окрашиваются в один и тот же цвет. После идентификации всех проверяет правильность и неправильность ответа нажатием кнопки "Проверить". Рисунок 39

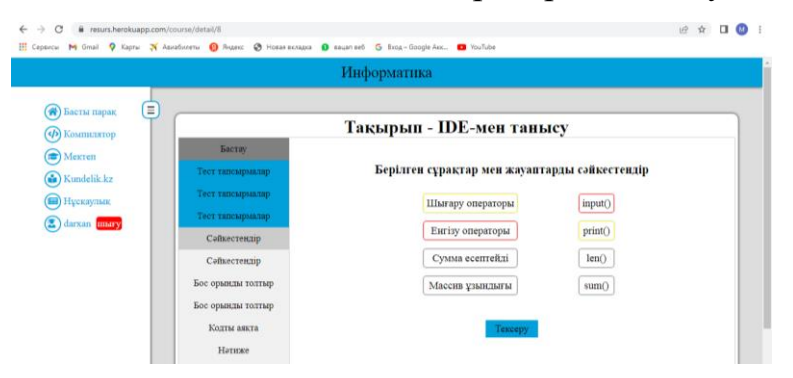

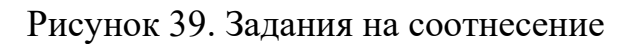

В заданиях заполнить пробел записывает соответствующее слово и, нажав кнопку «Проверить», проверяет правильность и неправильность ответа (Рис.40).

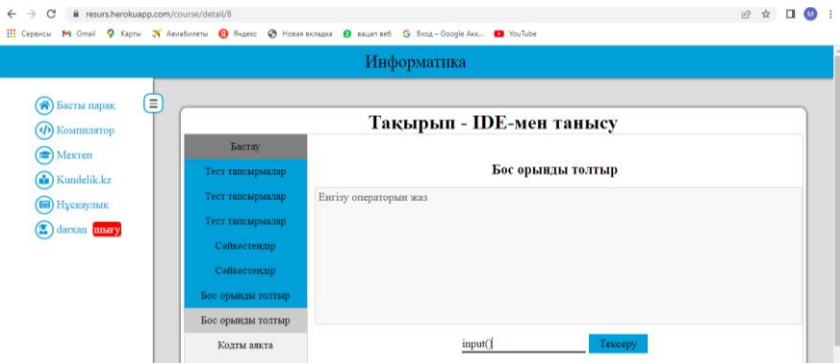

Рисунок 40. Задания «заполнить пробел»

В задаче «Заверши код» необходимо записать в компиляторе код отчета и нажать кнопку «Проверить». Требования, предъявляемые здесь:

- приложение оператора input()
- Сохрани результат в переменной result
- Есть 1 возможность проверить отчет

Можно использовать онлайн-компилятор для вывода отчетов, где размещена ссылка прилагается (Рис. 41).

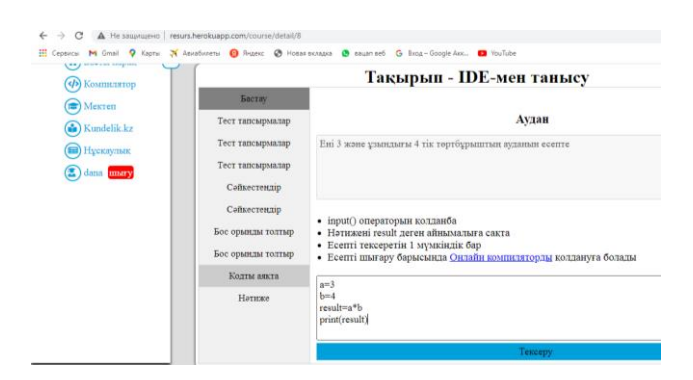

Рисунок 41. Окно компилятора

При правильном написании кода после нажатия кнопки "Проверить" отображается синий цвет и виден результат. И есть возможность написать отзыв. Нажав кнопку "Сохранить", ученик сохраняет свой результат. Сохраненный результат учитель может увидеть в мониторинге.

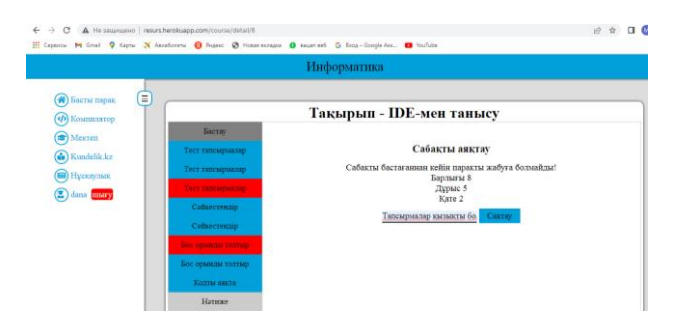

Рисунок 42. Результат ученика

После сохранения результата ученику становится ясно, в каких вопросах он ошибся. И с разрешения учителя можно выполнять неограниченное количество заданий (Рисунок 43).

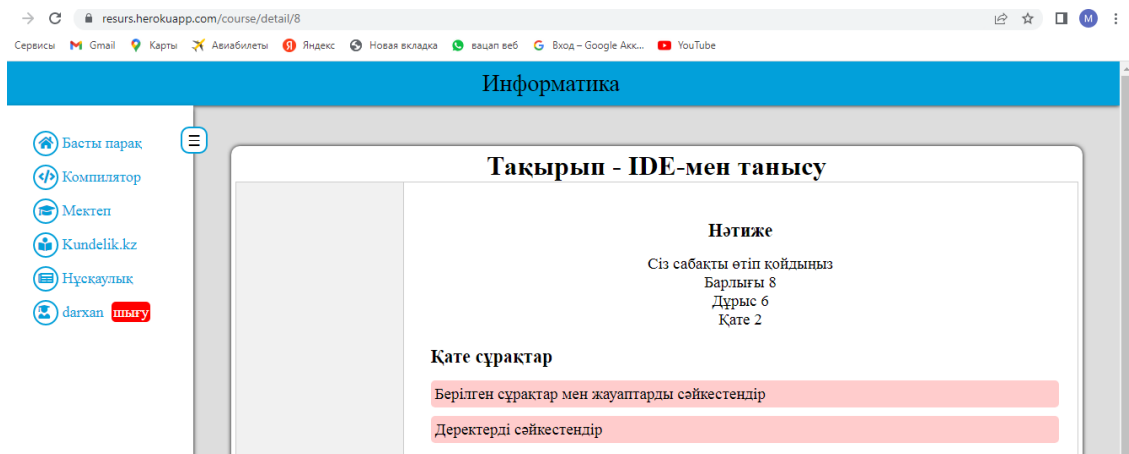

Рисунок 43. Работа с ошибками

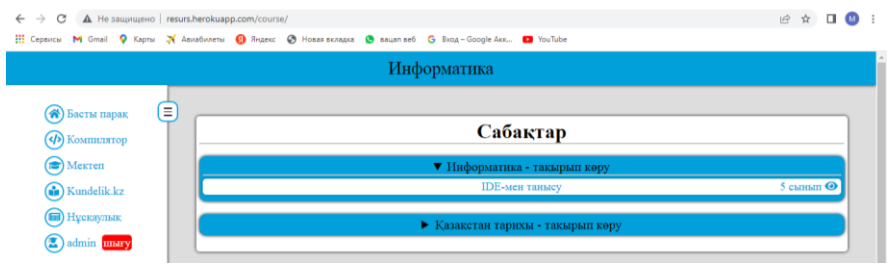

#### 44-сурет

При нажатии на иконку "глаз" список учеников, которые сдали, показывает, в какое время и за сколько минут, с какого вопроса они ошиблись, и обратная связь видна учителю. Рисунок 45

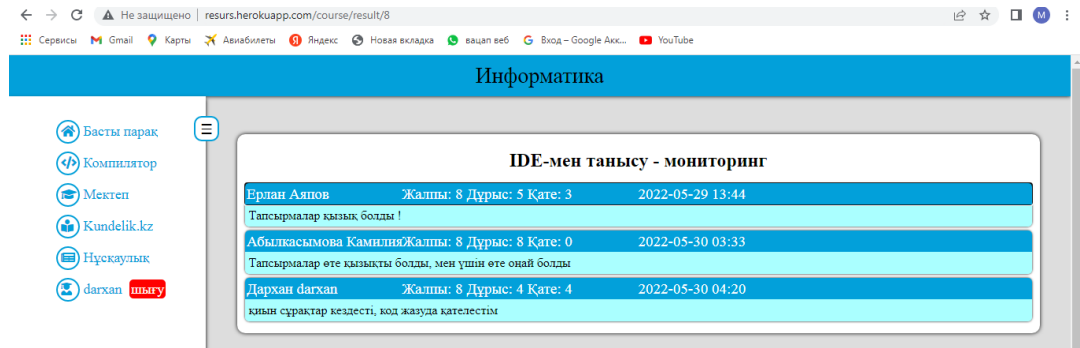

Рисунок 45. Мониторинг

# **Результаты оценки разработанного электронного образовательного ресурса**

После разработки электронного ресурса был составлен опрос в Google Forms с целью дать его экспертную оценку. Анкета была взята у 7 учителей информатики школ Алматинской области. Составлено 4 вопроса (рис. 46):

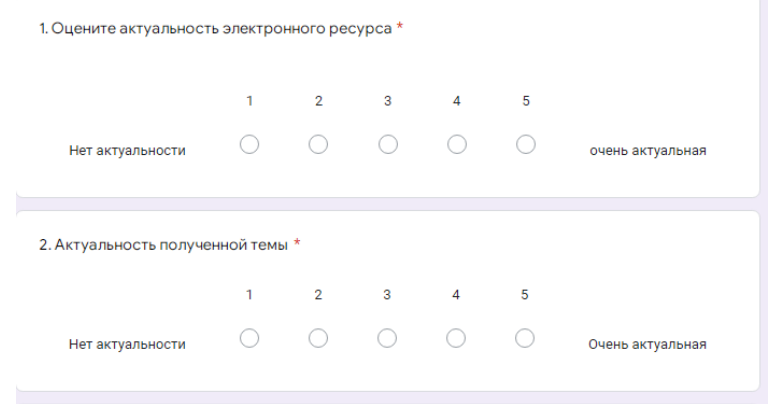

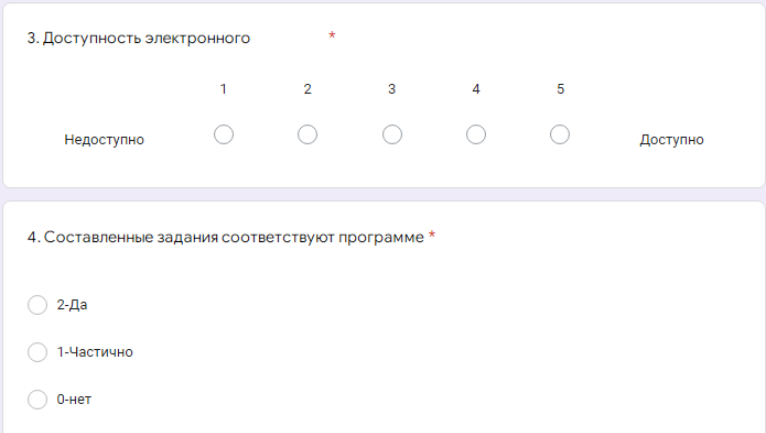

рис. 46

Опрошенный учителя использовали электронный ресурс в своих школах для 6-х классов. 83% учителей дали положительную оценку разработанному нами электронному образовательном ресурсу для формирующего оценивания. Результаты опросов на каждый вопрос представлены на рисунках 47-50.

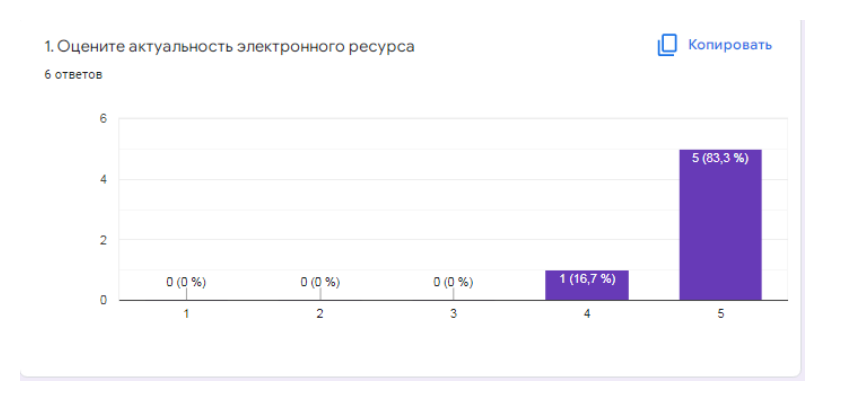

Рис.47. Результат опроса на 1 вопрос

Также подтверждена актуальность полученной темы (рис. 48), так как в настоящее время готовых формирующих заданий в раздел «Программирование " очень мало.

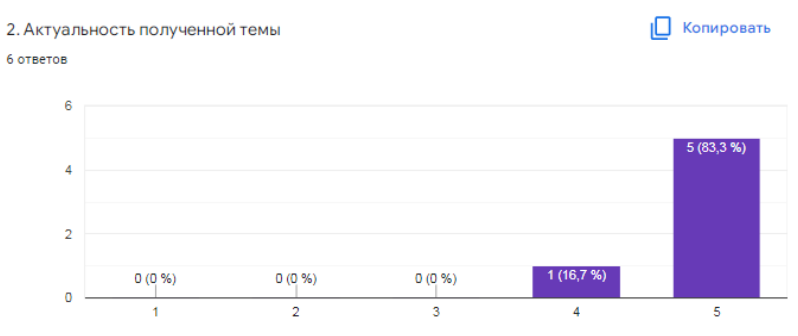

Рис. 48. Результат опроса на 2 вопрос

В 3-м вопросе 4 учителя ответили так же, как на рисунке 49. Т. е. у кого есть ссылка, тот может зайти и выполнить задания. То есть очень доступно.

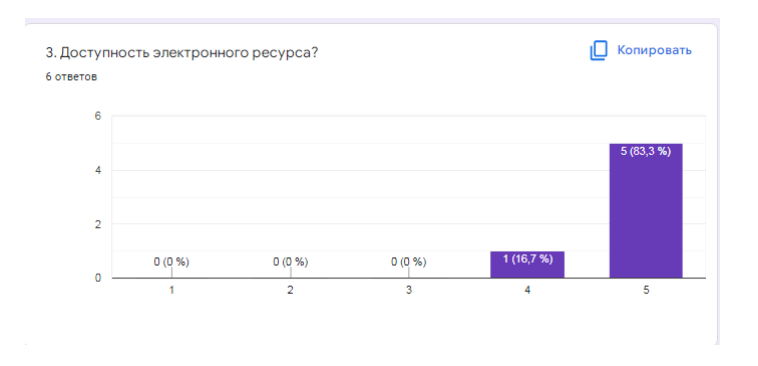

Рис.49. Результат опроса на 3 вопрос

А на следующей диаграмме все 7 учителей подтверждают соответствие общей составленной учебной программе.

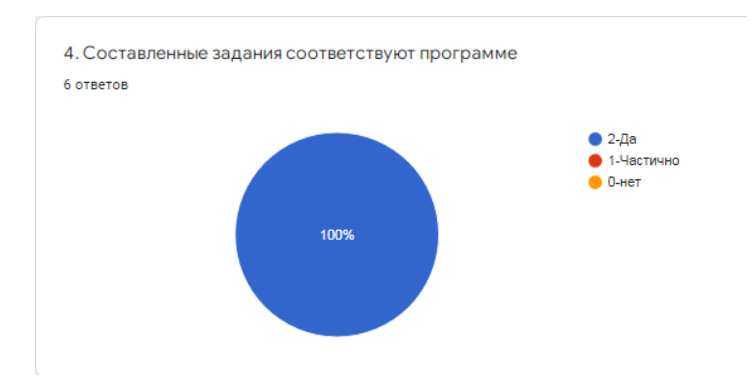

Рис. 50. Результат опроса на 4 вопрос

#### **Выводы по главе 2**

Во второй части диссертации раскрываются какие задачи составляются и как составляются и что следует учитывать при формирующем оценивании. Какие существуют виды и методы заданий для формирующего оценивания. Необходимо ориентироваться на критерии оценки, дискрипторы. Задания для формирующего оценивания можно составить в виде теста, идентификации, заполнения пробела, завершения кода, окончания предложения и т.д.

Мы также рассмотрели и привели примеры среды, в которой мы будем строить готовые интерактивные уроки.

На разработанном нами электронном образовательном ресурсе мы рассмотрели 4 различных задания формативного оценивания: тест, идентификация, заполни пробел и заверши код. При разработке данного электронного образовательного ресурса мы использовали фреймворк django на языке программирования python. Для этого мы сначала рассмотрели создание его модели. Мы показали способы использования электронного образовательного ресурса для учителя и для ученика.

В целях оценки результатов разработанного электронного образовательного ресурса мы опросили 6 учителей Алматинской области и показали результаты. В ходе анализа мы использовали онлайн-форму. Результат анализа дал полностью положительный вывод.

### **Заключение**

В заключении приводим результаты проделанной работы, которые заключаются в следующем:

- Анализ педагогической и методической литературы позволил определить виды, методы, формы контроля и оценки уровня усвоения знаний обучающихся;
- На основе анализа педагогической и методической литературы и интернетисточников выявлены способы проведения формирующего оценивания и определение его особенностей;
- Проведен отбор средств для создания интерактивных заданий с целью формирующего оценивания обучающихся шестого класса в электронном образовательном ресурсе для дальнейшей разработки заданий для электронного образовательного ресурса (LearningApps, CoreApp, Googleформы и др.);
- Разработан электронный образовательный ресурс для формирующего оценивания по информатике с помощью языка Python и размещен в Интернете.
- Проведена апробация разработанного ресурса

### **Библиографический список**

- 1. Веб-сервисы в теории и на практике [Электронный ресурс]. URL: http://habrahabr.ru/post/46374, Дата обращения: 05.05.2022
- 2. Википедия. REST сервисы [Электронный ресурс]. https://ru.wikipedia.org/wiki/REST, Дата обращения: 05.05.2022
- 3. Проект Djbook [https://djbook.ru/ch05.html,](https://djbook.ru/ch05.html) Дата доступа: 20.05.2022
- 4. А.Е. Сағымбаева, Информатика мұғалімдерін оқушылардың білімін бақылау мен бағалауға дайындау», Монография. Алматы, 2009. 224б.
- 5. Блум Б.С., Таксономия целей обучения/ Б.С. Блум, Д. Кратволь Нью Йорк: Лонгман. 1956.
- 6. Бойл Б., Чарльз М. Как определять текущую оценку: эффективный метод для оказания необходимой поддержки преподаванию и обучению в первые годы ребенка и в начальном образовании. Журнал «Школа Лидерства и Менеджмента», 2010. 30(2), 285-300 с.
- 7. Брунер Дж.С. Игра и ее роль в развитии и эволюции. Лондон: Книги Пингвинов. 1976.
- 8. Велединская С.Б., Дорофеева М.Ю. Смешанное обучение:технология проектирования учебного процесса. Ассоциация образовательных и научных учреждений «Сибирский открытый университет». 2014.
- 9. Венгер Л.А. Об экспериментальным выявлении типов восприятия / Доклады АПН РСФСР», 1957, № 2. 45.
- 10.Викторов В.А., Пробный Цифровой образовательный ресурс, Биология 6 класс. [Электронный ресурс] URL[:http://mmc74212.narod.ru/Biology/p11aa1](http://mmc74212.narod.ru/Biology/p11aa1.html) [.html](http://mmc74212.narod.ru/Biology/p11aa1.html) (дата обращения: 20.05.2022).
- 11.Выготский Л.С. Психология развития человека. М.: Изд-во Смысл; Эксмо, 2005. 1136 с.
- 12.Выготский Л.С. Развитие высших психических функций. Москва: изд. АПН РСФСР, 1978. 500 с.
- 13.Генералова Н. Виды тестовых заданий, которые можно использовать для оценки знаний учеников и студентов. Как правильно сформулировать тестовые задания? Дис. защищена 17.12. 2015 г.
- 14.Григорьев С. Г., Гриншкун В.В. Использование мультимедийных техноло гий в общем среднем образовании [Электронный ресурс] URL: http: humanities: edu.ru / db / msg / 80306 (дата обращения: 15.05.2022).
- 15.Гурина Н.А., Медведева О.А. Виртуальная информационнообразовательная лаборатория как средство развития самостоятельности школьников // Информатика и образование, №3, 2007.
- 16.Давыдов В.В. Маркова А.К. Концепция учебной деятельности школьников // Вопросы психологии, 1981. №6 С. 13-26
- 17. Давыдов В.В. Теория развивающего обучения. М.: Интор1996. 544с.
- 18. Дарлинг Х.Л., Вэнворс Л. (2010). Обучающая система Бэнчмаркинга: оценивание деятельности обучающегося в международном контексте. Университет Стэнфорда, Центр политики возможностей в сфере образования. Догерти Р. (1995). Национальная учебная программа по оцениванию: обзор политики 1987-1994 годов. Печатное издание Фалмер.
- 19.Как рассчитываются оценки по балллам в школах Казахстана образовании [Электронный ресурс] URL: https://edu.mcfr.kz/article/4337 kak-rasschityvayutsya-otsenki-po-ballam-v-shkolah-kazahstana (дата обращения: 15.05.2022).
- 20.Дронов, В. А. Программирование / В. А. Дронов. Санкт-Петербург: БХВ-Петербург, 2006. 706 с.
- 21.Дэвис П., Математический опыт/ П.Дэвис, Дж.Херш Лондон: Книги Пингвин. 1981. 181 с.
- 22.Загвязинский В. И. Моделирование в структуре социальнопедагогического проектирования [Электронный ресурс]/Пермский государственный педагогический университет. Пермь, 2003. [Электронный ресурс]. URL: http://www.pspu.ru/sci\_ model\_zavg.shtml. – Дата обращения: 04.03.2022.
- 23.Зимняя И.А. Психология слушания и говорения: вытовеф. Дис. ...д-ра. психол. наук: / Зимняя Ирина Алексеевна. Моск. гос. ун-т им. М.В. Ломоносова. Фак. психологии. Москва, 1973. 32 с.
- 24. Михайлова Е.К. Технология формирующего оценивания как средство обеспечения качества индивидуальных учебных достижений школьников: дис. …канд. наук: 13.00.01. 2013. / Михайлова Елена Константиновна. Братск, 2012. 164 с.
- 25. Мурылёв Александр Виталиевич, Место и роль критериального оценивания в образовательном процессе. Перм, дис. канд.наук. 2016.
- 26.Можаева О.И. Руководство по критериальному оцениванию для региональных и школьных координаторов: Учебно-метод. пособие /АОО «Назарбаев Интеллектуальные школы» /Под ред. О.И.Можаевой, А.С.Шилибековой, Д.Б.Зиеденовой. Астана, 2016. 46 с.
- 27.Панова Е.Д., Учебно-методический портал, Инструменты формирующего оценивания на уроках информатики. [Электронный ресурс] URL: https://www.uchmet.ru/library/material/240423/ (дата обращения: 25.05.2022).
- 28.Пашкова Е. Как сделать опрос в Google Docs Google Forms? Настраиваем и публикуем опрос в гугле [Электронный ресурс] URL: https://pedsovet.su/online/5968 kak\_sdelat\_google\_formu\_i\_opros (дата обращения: 25.05.2022).
- 29.Рейс П. (1993). Не брать во внимание преподавание, но полностью прочувствовать обучение. СЕДА журналы. Рогофф Б. (1990).
- 30. Репкина Г.В., Заика Г.В. Оценка уровня сформировонности учебной деятельности. Томск:Пеленг, 1993. 63 с.
- *31.*Селевко Г.К. Педагогические технологии на основе дидактического и методического усовершенствования УВП / Г. К.Селевко. М.: НИИ школьных технологий, 2005. 288 с.
- 32.Стоун К. Б. Школьные вожатые и директора школ: партнеры на страже академических достижений. Чикаго, 1998. 346 с.
- 33.Трайтак Д.И. Рекомендации по использованию набора ЦОР к учебнику биология. Растения, бактерии, грибы,лишайники, 6 класс, 3 издание / Д.И.Трайтак, Н.Д. Трайтак [Электронный ресурс] URL: http://habrahabr.ru/post/46374. ) Дата обращения: 5.05.2022).
- 34. Уигнис Г. и Тай Дж. (2011). Что такое «обратный дизайн? »
- 35. Уильям Д. и Томсон М. (2007). 5 основных стратегий для формативного оценивания.